Anexo AT-nº 9/2008

Sistemas de Información y Procesos

12.2007

Manual de Uso de la Aplicación CRU-D (versión 03) Disposiciones de efectivo de las entidades de crédito con cargo a las Cuentas del Módulo de Pagos Número de registro I.E. 2005.19

# Hoja de Control

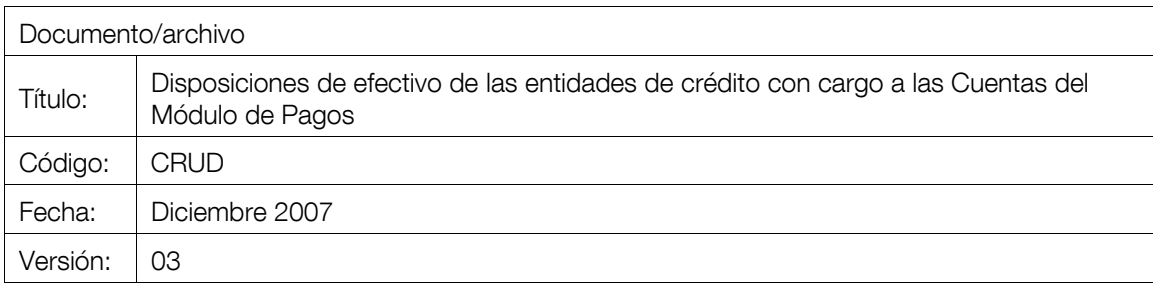

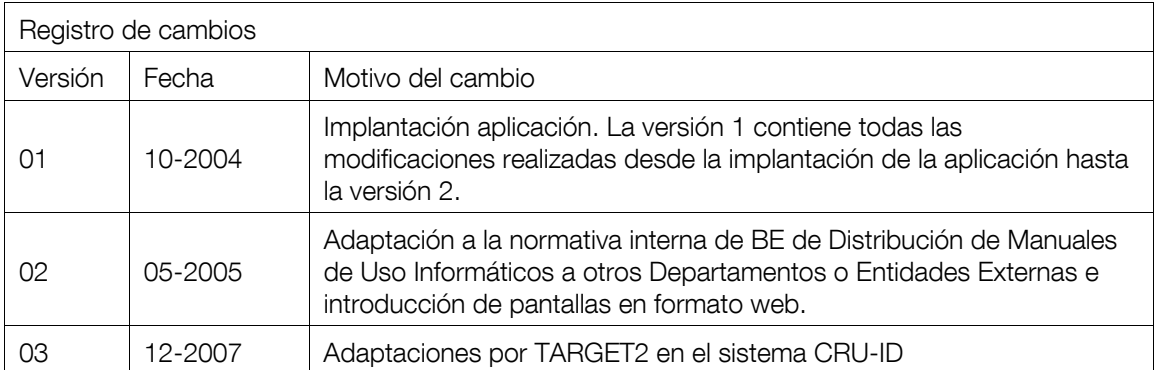

#### ÍNDICE GENERAL

- 1 Introducción 10
- 2 Información a tratar 10
- 3 Participantes y funciones 12
- 4 Descripción general del sistema 13
	- 4.1 Transacciones 13
	- 4.2 Generalidades 13
		- 4.2.1 Esquema de pantallas de mantenimiento en el entorno HOST-Z/OS 13
		- 4.2.2 Consideraciones generales 14
		- 4.2.3 Campos comunes en los formatos de entrada / salida 15
		- 4.2.4 Características de los pagos en efectivo en Cuentas del Módulo de Pagos 16
- 5 Descripción detallada del sistema 17
	- 5.1 Funciones de Entidades 17
		- 5.1.1 Disposiciones provisionales con cargo en Cuentas del Módulo de Pagos 18
		- 5.1.2 Confirmación de Disposiciones con cargo en Cuentas del Módulo de Pagos 22
		- 5.1.3 Informes 24
		- 5.1.4 Seguimiento de la liquidación de Disposiciones confirmadas 32
		- 5.1.5 Asimilación de Disposiciones recibidas en archivos 35
		- 5.1.6 Comunicación a las Entidades del estado final de Disposiciones presentadas en archivos por transmisión telemática 38
	- 5.2 Procesos centralizados que no necesitan intervención manual 39
		- 5.2.1 Cierres centralizados de sesión 39
- 6 Anexo I: Glosario de términos 41
- 7 Anexo II Pantallas en formato Web 42

#### ÍNDICE DE PANTALLAS

- CRUME01 Menú de transacciones (Entidades) 18
- CRUME02 Consulta de Disposiciones provisionales 19
- CRUME03 Mantenimiento de Disposiciones provisionales 20
- CRUME04 Selección para confirmacion de Disposiciones 22
- CRUME05 Confirmación de Disposiciones 23
- CRUME13 Menú de informes a disposición de las Entidades 24
- CRUME06 Selección de datos para los informes de Disposiciones a una fecha 25
- CRUME14 Selección de datos para el informe de Disposiciones Asentadas en un período 29
- CRUME101 Selección de Disposiciones para su seguimiento (1) 32
- CRUME102 Selección de Disposiciones para su seguimiento (2) 33
- CRUME11 Consulta y seguimiento de Disposiciones 34

#### ÍNDICE DE PANTALLAS WEB

- Pantalla CRUME02 Consulta de Disposiciones provisionales 42
- Pantalla CRUME03 Mantenimiento de Disposiciones provisionales 42
- Pantalla CRUME04 Selección para confirmacion de Disposiciones 43
- Pantalla CRUME05 Confirmación de Disposiciones 43
- Pantalla CRUME13 Menú de informes a disposición de las Entidades 43
- Pantalla CRUME06 Selección de datos para los informes de Disposiciones a una fecha 44
- Pantalla CRUME14 Selección de datos para el informe de Disposiciones Asentadas en un período 45
- Pantalla CRUME101 Selección de Disposiciones para su seguimiento (1) 45
- Pantalla CRUME102 Selección de Disposiciones para su seguimiento (2) 46
- Pantalla CRUME11 Consulta y seguimiento de Disposiciones 46

## ÍNDICE DE LISTADOS

- CRULE08 Informe de Disposiciones provisionales y confirmadas 27
- CRULE09 Informe de Disposiciones anuladas en el sistema 28
- CRULE10 Informe de Disposiciones asentadas en un período 31
- CRULA45 Informe de Disposiciones anuladas en la sesión 40

#### ÍNDICE TRANSACCIONES

- UYXB Gestión de Disposiciones provisionales con cargo en Cuentas del Módulo de Pagos 18
- UYXC Confirmación de Disposiciones de efectivo 22
- UYXD Informes a disposición de las Entidades 24
- UYXE Seguimiento de la liquidación de Disposiciones confirmadas 32

# ÍNDICE DE TRABAJOS

CRUE1 - Informe de Disposiciones por Entidad 26

CRUE2 - Informe de Disposiciones por Entidad 30

CRUZG - Cierre centralizado de la sesión 39

Anexo AT-nº 9/2008

# 1 Introducción

Este sistema tiene como objeto el establecimiento de procedimientos mediante los que las Entidades podrán comunicar al BdE sus solicitudes de billetes, y las Sucursales podrán gestionar las Órdenes de Pago previa liquidación de las Disposiciones correspondientes en Cuentas del Módulo de Pagos.

No está incluido el tratamiento de solicitud de monedas.

La comunicación de la solicitud de Disposiciones por las Entidades será realizada mediante tecleo desde el terminal NSLBE conectado al ordenador del BE, para aquellas Entidades que dispongan del mismo o realizando el envío de un archivo por transmisión telemática a través de la aplicación ITA. Es requisito indispensable para que una Entidad pueda solicitar Disposiciones que sea titular de Cuenta en el Módulo de Pagos, independientemente del terminal desde el que se introduzca la solicitud.

La plataforma SSP (Single Shared Platform) se configura como un sistema de pagos compartido a nivel del Eurosistema en el que todas las entidades participantes pertenecientes a los países del área euro tendrán una cuenta abierta en ella (Cuenta del Módulo de Pagos), a través de la cual se efectuarán los distintos cobros y pagos que se tramiten en dicha cuenta.

Las operaciones de retirada de efectivo pasarán a liquidarse en la nueva plataforma SSP y por tanto todas las entidades que operan dentro de la aplicación, obligatoriamente han de poder domiciliar pagos en una Cuenta del Módulo de Pagos abierta en esta plataforma.

El envío y recepción de operaciones generadas por la aplicación a la plataforma SSP se realiza apoyándose en las facilidades que proporciona el intercambiador de mensajes IMS.

Los abonos realizados en cuentas de la plataforma SSP deben tener como contrapartida obligada adeudos en cuentas de la plataforma por el mismo importe.

# 2 Información a tratar

Para cubrir sus necesidades de efectivo, las Entidades de contrapartida, podrán comunicar telemáticamente sus solicitudes de billetes para ser satisfechas por las Sucursales del Banco de España. En las solicitudes se indica el desglose para cada serie de billete, además de la Compañía de Seguridad que recogerá la entrega en la Sucursal.

El sistema comprueba la liquidez en la Cuenta del Módulo de Pagos de la Entidad solicitante y realiza, si es posible, el apunte en dicha cuenta, quedando en este caso la Disposición pendiente de ser incluida en la Orden de Pago correspondiente.

Existen dos tramos horarios denominados sesiones, en los cuales las Sucursales satisfarán los pagos correspondientes a las Disposiciones realizadas, confirmadas y aceptadas. Para ello, el sistema conformará el Pago que ha de realizar a una Compañía de Seguridad, que será la responsable de su reparto a las Entidades de contrapartida.

# 3 Participantes y funciones

En este apartado se describen las funciones que pueden realizarse con el sistema, asignándose cada una de ellas a los responsables de su utilización.

- Las Sucursales de Banco de España realizan el mantenimiento de las Compañías de Seguridad que pueden operar en la Sucursal.

- Las Entidades de contrapartida realizan la solicitud de las Disposiciones de billetes para cada Sucursal y Compañía de Seguridad.

- Al inicio de cada sesión y mientras ésta permanezca activa, se envían al Sistema de Liquidación las Disposiciones realizadas por las Entidades para su asiento.

- El sistema, a horas determinadas por Emisión y Caja, agrupa las Disposiciones solicitadas por las Entidades formando el Pago para las Sucursales del Banco de España.

- Las Sucursales gestionan los pagos, verificando manualmente las existencias de billetes, ajustando las Disposiciones solicitadas por las Entidades, dando el Visto Bueno a las Órdenes de Pago y haciendo efectivos los pagos a las Entidades a través de las Compañías de Seguridad.

# 4 Descripción general del sistema

# 4.1 Transacciones

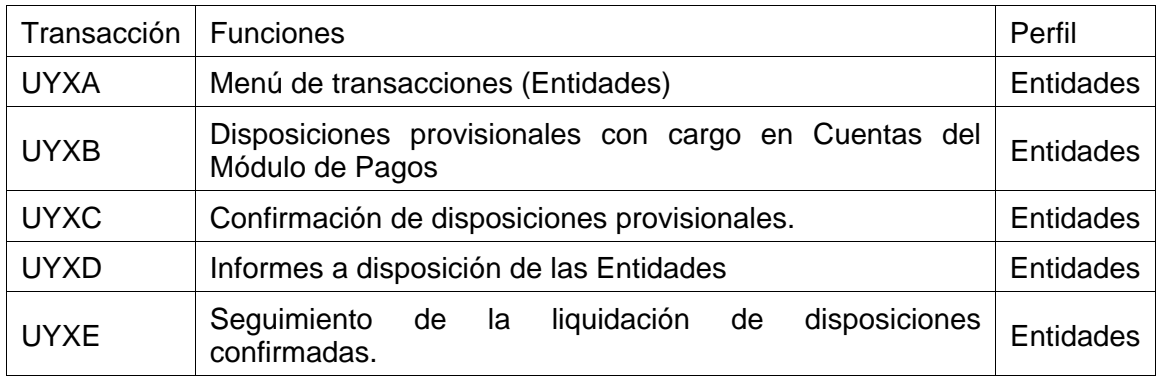

# 4.2 Generalidades

En este apartado se describen aquellos elementos del sistema que tienen un funcionamiento común independientemente del proceso del que formen parte, así como el modo en el que se han descrito en el documento.

# *4.2.1 Esquema de pantallas de mantenimiento en el entorno HOST-Z/OS*

# **Teclas de función**

Hay teclas de función que siempre tienen asignada la misma acción, independientemente de la pantalla; éstas son:

- **PF1**: Ayuda, cuando exista.

- **PF3**: Salir de la transacción o Retroceso a la pantalla anterior de acciones (consultas CIE).

- - **PF4**: Alta de un registro.
- - **PF6**: Confirmación de una acción.
- - **PF7**: Retroceso a la página anterior, en una relación de datos.
- - **PF8**: Avance a la página siguiente, en una relación de datos.
- - **PF10**: Cambio a la página de la izquierda, en una relación de datos. Si en una pantalla aparece a la izquierda de la cabecera el literal "< mas", la información de cada línea de pantalla es complemento de la contenida en la misma línea de la pantalla que se muestra pulsando **PF10**.
- - **PF11**: Cambio a la página de la derecha, en una relación de datos.

Si en una pantalla aparece a la derecha de la cabecera el literal "> mas", la información de cada línea de pantalla es complemento de la contenida en la misma línea de la pantalla que se muestra pulsando **PF11**.

- **PF12**: Cancelación de una acción o Retroceso a la pantalla anterior de acciones.

- **INTRO**: Ejecución de una acción y/o actualización de los datos visualizados en pantalla.

# **Acciones posibles en las pantallas que presentan una relación de registros**

Cuando se presenta una relación de registros en el dato "**Sel**" pueden teclearse acciones a realizar con dicho registro. Las letras que se teclean tienen el siguiente significado:

- - **B**: Baja de un registro.
- - **C**: Consultar un registro.
- - **M**: Modificar los datos de un registro.
- - **S**: Selección de un registro, para realizar la acción determinada en la pantalla.

Además, se puede utilizar la tecla de función **PF4** para dar de alta un registro.

# *4.2.2 Consideraciones generales*

- El sistema realiza la ejecución de determinadas funciones, mediante el encargo de trabajos EBA, para lo cual solicita la confirmación de dicho encargo. La denominación del trabajo correspondiente se referencia en la definición de la función. Confirmados los datos, se arranca el trabajo, para efectuar el proceso.

- Mediante la transacción **UH96** de "Control de trabajos y listados EBA" las entidades autorizadas podrán consultar, imprimir o borrar mediante la pantalla de su terminal los listados dirigidos a las mismas.

- La mayoría de los listados que se obtienen se cargan en el sistema EBA.

# *4.2.3 Campos comunes en los formatos de entrada / salida*

Se describen a continuación los campos comunes que se repiten en muchos de los formatos de entrada / salida y que tienen siempre el mismo significado:

- **Sel.:** Acción a realizar en la línea marcada. Se admitirán los siguientes valores:

- B: Baja del elemento seleccionado.
- M: Modificación del elemento seleccionado.
- C: Consulta del elemento seleccionado
- S: Selección del elemento para realizar una acción posterior.

Siempre se considera como un campo opcional.

El Alta de registros se realizará con la tecla de función **PF4**.

- **Acción:** Operación seleccionada en el panel anterior. Siempre es un campo de salida.

- **Entidad:** Código y nombre de la Entidad solicitante de la Disposición. En las pantallas de uso de las Entidades contendrá, por defecto, el código y nombre de la Entidad asociada al terminal NSLBE.

Se permite el tecleo de un código de Entidad asociada para aquellas Entidades que están representadas por una principal.

- **Sesión:** Con el fin de que las Sucursales puedan cumplimentar las Órdenes de Pago en diferentes horarios se implementan dos sesiones. Ambas tienen un horario de admisión de solicitudes, y una vez cumplido este horario, las Sucursales estarán en disposición de gestionar los pagos.

- **Sucursal:** Código y nombre de la Sucursal del Banco de España para la que la Entidad realiza la solicitud y que gestiona los pagos.

- **Compañía Seguridad:** Código y nombre de la Compañía de Seguridad encargada de recoger el Pago en la Sucursal y su posterior reparto a las Entidades. Se incluye el código de Compañía de Seguridad 99, cuando sea la propia Entidad solicitante la encargada de retirar el Pago en la Sucursal.

- **Serie:** Valor facial de cada tipo de billete.

- **Importe Total:** Importe en euros de la Disposición o la Orden de Pago incluyendo todas las series de referencia.

- **Estado liquidación:** Estado en que se encuentra la Disposición dentro del Sistema de Liquidación de la gestión de Cuentas del Módulo de Pagos. Los valores posibles son:

"PENDIENTE DE ENVÍO". Disposición confirmada que aún no ha sido enviada al Sistema de Liquidación.

"PENDIENTE DE ASIENTO". En espera de tener saldo suficiente en Cuenta del Módulo de Pagos.

"ASENTADA". Ya ha sido realizado el asiento en Cuenta del Módulo de Pagos.

"ANULADA". Se ha detectado algún problema y la Disposición ha sido anulada.

"ERRÓNEA". Se ha detectado algún problema en la Disposición.

"CADUCADA". Disposición no confirmada en el cierre de sesión.

- **Ajuste:** Indica si la Sucursal ha cambiado la composición del Pago en alguna de las Disposiciones que lo forman, por insuficiencia de billetes de alguna serie determinada. El importe total de cada disposición no puede cambiar en ningún caso. Valores posibles **"SI"** o **"NO"**.

- **Estado Pago:** Estado en que se encuentra la Orden de Pago con respecto a la situación en Sucursales. Los valores posibles son:

"PENDIENTE". Pendiente de recibir el Visto Bueno por parte de la **Sucursal** 

"VISTO BUENO". La Sucursal ha dado el Visto Bueno y se encuentra pendiente de hacer efectivo el Pago.

"ENTREGADA". Pago efectuado a la Compañía de Seguridad.

- **Fecha o fecha contable:** Fecha en formato DD-MM-AAAA en que la Entidad desea retirar la disposición.

- **Obt.:** Se muestra en la mayoría de los informes y se refiere a la fecha y hora de obtención del informe.

- **Pag.:** Se muestra en la mayoría de los informes y se refiere al número de página dentro del informe.

# *4.2.4 Características de los pagos en efectivo en Cuentas del Módulo de Pagos*

# **Datos de las disposiciones**

- - **Fecha:** Fecha de retirada de la disposición.
- - **Sesión:** Número de sesión
- - **Entidad:** Código de Entidad titular de Cuenta del Módulo de Pagos que solicita la Disposición.
- - **Sucursal:** Sucursal para la que se realiza la Disposición
- - **Compañía de Seguridad:** Compañía de Seguridad que retira la Disposición en la Sucursal
- - **Importe total:** En Euros por el total de la Disposición
- - **Importe desglosado:** En Euros desglosado por series de billetes.

# 5 Descripción detallada del sistema

# 5.1 Funciones de Entidades

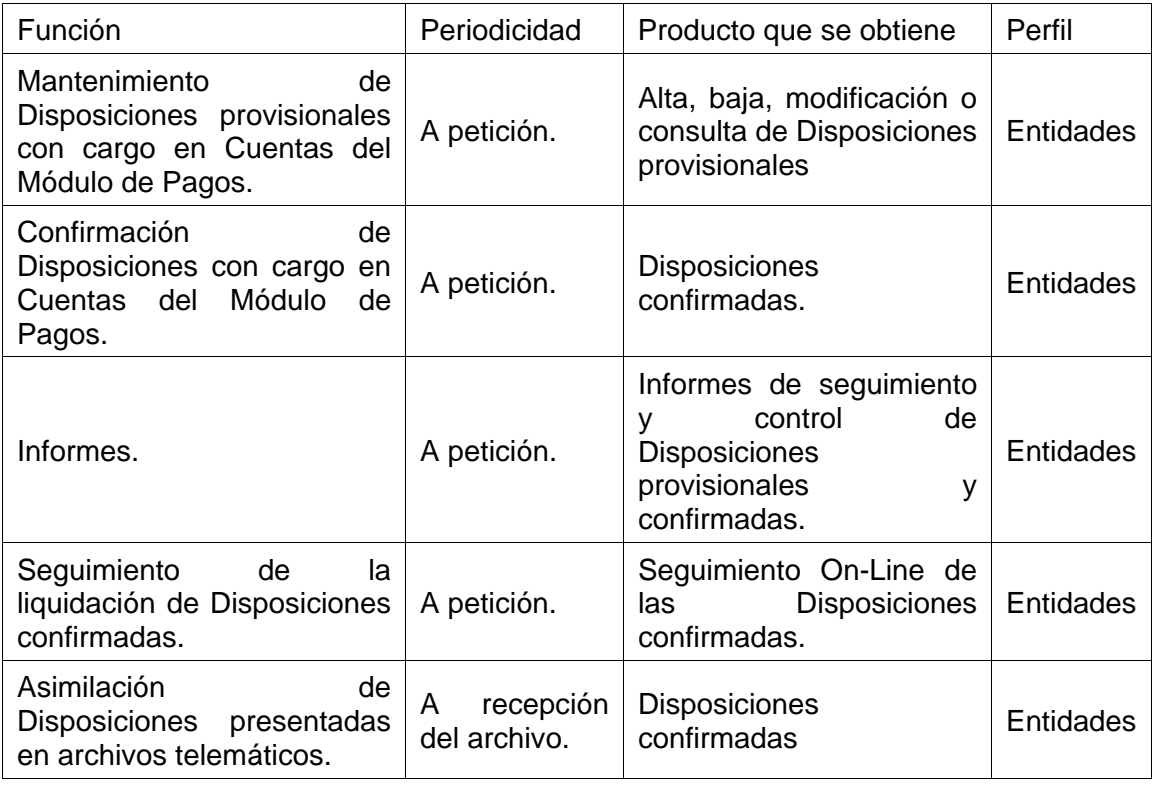

# Transacción:

# UYXA - Menú de transacciones (Entidades)

Función:

Presentación del menú de transacciones mediante el que las Entidades podrán gestionar sus Disposiciones de efectivo con cargo directo en Cuentas del Módulo de Pagos a través de su terminal NSLBE.

Desde un terminal NSLBE se podrá realizar la gestión de las Disposiciones propias de la Entidad titular del terminal (Entidad principal) y de las Disposiciones de las Entidades autorizadas al uso del mismo (Entidades asociadas).

Formato de entrada:

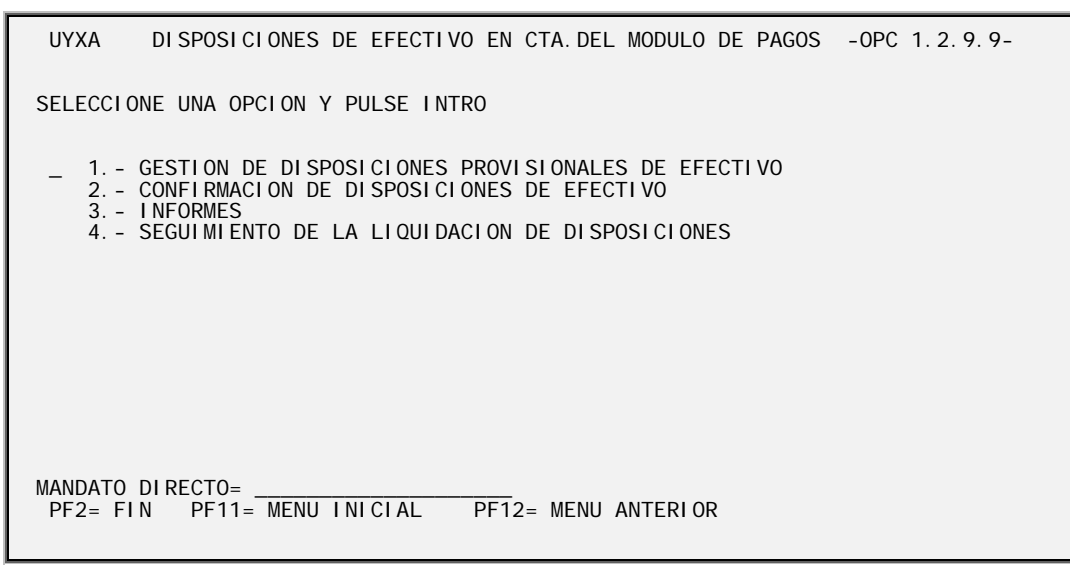

CRUME01 - Menú de transacciones (Entidades)

Tecleando una opción de las presentadas en pantalla se arranca la correspondiente transacción.

# *5.1.1 Disposiciones provisionales con cargo en Cuentas del Módulo de Pagos*

#### Transacción:

# UYXB – Gestión de Disposiciones provisionales con cargo en Cuentas del Módulo de Pagos

Función:

Comunicación por las Entidades de las Disposiciones a retirar por las Compañías de Seguridad en las distintas Sucursales. Una Disposición tendrá la consideración de provisional en tanto la Entidad no efectúe confirmación de la misma mediante la transacción UYXC.

Se permitirá la comunicación de Disposiciones tanto para la fecha y sesión en vigor, como para la siguiente fecha laborable en la sucursal en la que se desee hacer la retirada de la disposición.

Se podrán realizar altas, bajas, modificaciones y consultas de las Disposiciones provisionales.

Restricciones:

No se podrá solicitar una Disposición para una fecha no hábil en la Sucursal en la que se solicita la Disposición.

Las solicitudes que vayan a ser retiradas por las propias Entidades se cumplimentarán con código de Compañía de Seguridad igual a 99.

Formato de entrada:

CRUME02 - Consulta y selección de Disposiciones provisionales

Se muestran las Disposiciones provisionales de la Entidad tecleada de fecha y sesión iguales o posteriores a la fecha y sesión tecleadas, ordenadas por fecha, sesión, Sucursal y Compañía de Seguridad.

Las líneas de detalle correspondientes a la fecha y sesión activas estarán resaltadas.

| CRU - DISPOSICIONES EFECTIVO CARGO CTAS. DEL MODULO DE PAGOS<br>CRUME02<br>MANTENI MI ENTO DE DI SPOSI CI ONES PROVI SI ONALES                                                                                                    |                                                                                                    |  |  |  |  |
|----------------------------------------------------------------------------------------------------|----------------------------------------------------------------------------------------------------|--|--|--|--|
| Enti dad:                                                                                                    | Fecha.: 99 99 9999 Sesion: 99                                                                                                   |  |  |  |  |
| S Fecha                                                                                                    | Se Sucursal<br>Compañia de Seguridad<br>Importe Total                                                                           |  |  |  |  |
| 99/99/9999 9<br>99/99/9999<br>9<br>99/99/9999<br>9<br>99/99/9999<br>9<br>99/99/9999<br>9<br>99/99/9999<br>-9<br>99/99/9999<br>9<br>99/99/9999<br>9<br>99/99/9999<br>9<br>99/99/9999<br>9<br>99/99/9999<br>9<br>99/99/9999 9<br>99/99/9999 9 | Z9<br><b>Z9</b><br>Z9<br>79<br>79<br>79<br>79<br>79<br>79<br>79<br>79<br>PF1=Ayud/PF3=Sali/PF4=Alta/PF7=Retr/PF8=Avan/PF12=Canc |  |  |  |  |

CRUME02 - Consulta de Disposiciones provisionales

Elementos:

- **Entidad:** Código y nombre de la Entidad de la que se solicita relación de Disposiciones. Campo obligatorio, de tecleo previo a la visualización de las peticiones de la Entidad tecleada. Por defecto, contendrá el código y nombre de la Entidad titular del terminal NSLBE, permitiéndose el tecleo de otra de sus Entidades asociadas.

- **Fecha:** Fecha a partir de la cual se muestran las Disposiciones. Por defecto estará cumplimentada con la fecha del día y podrá ser cambiada por una fecha posterior.

- **Sesión:** Sesión a partir de la cual se muestran las Disposiciones. Por defecto estará cumplimentada con la sesión activa y podrá ser cambiada por otro valor. Valores permitidos "1" o "2".

- - **Sucursal:** Sucursal del Banco de España para la que se solicita la Disposición.
- - **Compañía de Seguridad:** Compañía de Seguridad que retirará la Disposición.
- - **Importe Total Solicitado:** Importe total de la Disposición.

Al marcar con una acción (Consulta, Modificación o Baja) en una línea de detalle y pulsar **INTRO**, se muestra la pantalla CRUME03 con la información de la Disposición marcada.

Pulsando **PF4** se tiene la posibilidad de dar de alta una Disposición, también mediante la pantalla CRUME03.

### CRUME03 - Mantenimiento de Disposiciones

Para mantenimiento de los importes solicitados por una Entidad para una fecha y sesión.

| CRUMEO3 CRU - DISPOSICIONES EFECTIVO CARGO CTAS. DEL MODULO DE PAGOS<br>Fecha: 99 99 9999<br>Importe total solicitud: ZZZZZZZZZZZ9 ZZ.ZZZ.ZZZ.ZZ9                                               | Numero |                                                                                    | MANTENIMI ENTO DE DI SPOSI CIONES PROVI SI ONALES<br>Sesion: 99 Accion: XXXXXXXXXXXXX<br>Sucursal: 99 XXXXXXXXXX Cia Seguridad: 99 XXXXXXXXXXXXXXXXXXXXXXXXXXXXXXX |
|----------------------------------------------------------------------------------------------------|--------|------------------------------------------------------------------------------------|----------------------------------------------------------------------------------------------------|
| Series Billetes                                                                                                    |        |                                                                                    | Importe                                                                                                    |
| 500 Euros : Z. ZZZ. ZZ9<br>200 Euros : Z. ZZZ. ZZ9<br>100 Euros : Z. ZZZ. ZZ9<br>50 Euros : Z. ZZZ. ZZ9<br>20 Euros : Z. ZZZ. ZZ9<br>10 Euros : Z. ZZZ. ZZ9<br>5 Euros : Z. ZZZ. ZZ9 ZZZZZZZZZZ |        | 7777777777<br>7777777777<br>7777777777<br>ZZZZZZZZZZZ<br>7777777777<br>ZZZZZZZZZZZ | 77.777.777.779<br>77 777 777 779<br>77 777 777 779<br>77 777 777 779<br>77 777 777 779<br>77 777 777 779<br>77.777.777.779                                         |
| TOTAL :                                                                                                    |        |                                                                                    | ZZ. ZZZ. ZZZ. ZZ9                                                                                                    |
| PF1=Ayud/PF3=Sal i /PF6=Conf/PF10=1 zda/PF11=Dcha/PF12=Canc                                                                                                    |        |                                                                                    |                                                                                                    |

CRUME03 - Mantenimiento de Disposiciones provisionales

Elementos:

- **Entidad:** Código y nombre de la Entidad para la que se solicita la disposición. Campo obligatorio. Por defecto contendrá el código y nombre de la Entidad que aparecía en la relación de Disposiciones. Permitiéndose el código de otra de sus entidades asociadas.

- **Fecha:** Fecha para la que se solicita la Disposición. Por defecto, estará cumplimentada con la fecha del día. Valores permitidos: fecha de proceso o siguiente día laborable.

- **Sesión:** Sesión para la que se solicita la Disposición. Por defecto estará cumplimentada con la sesión "1" y podrá ser cambiada por otro valor. Valores permitidos "1" o "2".

- **Sucursal:** Sucursal del Banco de España para la que se solicita la Disposición.

- **Compañía de Seguridad:** Compañía de Seguridad que recogerá la Disposición. Se validará que la Compañía de Seguridad esté autorizada a operar en la Sucursal. Se incluye el código de Compañía de Seguridad 99, cuando sea la propia Entidad solicitante la encargada de retirar el Pago en la Sucursal.

- **Series:** Serie de los billetes a solicitar.

- **Importe:** Importe a solicitar de la serie seleccionada. Se validará que el importe introducido sea múltiplo de la serie solicitada y que el número de billetes que corresponde a ese importe sea múltiplo de la cantidad de billetes definida por el BE en función de la serie que corresponda.

- **Número de Billetes:** Número de billetes que corresponde al importe solicitado por serie.

- **Importe Total Solicitado:** Importe total de la Disposición. Se validará que sea el sumatorio de los importes solicitados por cada serie seleccionada.

La clave que identifica a una Disposición estará formada por los siguientes campos:

- Fecha
- Sesión
- **Entidad**
- **Sucursal**
- Compañía de Seguridad

Por tanto, será obligatoria su cumplimentación en el caso de altas. En el resto de los casos estarán protegidos, no permitiéndose su modificación.

Se introducirán / modificarán en caso de alta / modificación los importes solicitados por serie y el importe total solicitado, que servirá como control de cuadre de la solicitud.

# *5.1.2 Confirmación de Disposiciones con cargo en Cuentas del Módulo de Pagos*

### Transacción:

# UYXC - Confirmación de Disposiciones de efectivo

#### Función:

Confirmación de Disposiciones en estado provisional en la fecha y sesión activas o posteriores.

Una vez confirmada una Disposición provisional no será posible su modificación o eliminación.

La confirmación de una Disposición implicará el envío automático de la Disposición al Sistema de Liquidación de Cuentas del Módulo de Pagos cuando esta confirmación se produzca en la fecha de pago y con la sesión activa.

Las Disposiciones confirmadas para una sesión con anterioridad al inicio de ésta, serán enviadas para su liquidación mediante la ejecución de un proceso automático al inicio de dicha sesión.

El orden que se aplica en la comunicación al Sistema de Liquidación de las Disposiciones recibidas estará establecido por el orden en que se confirman en el sistema dichas Disposiciones.

Formatos de entrada:

#### CRUME04 - Consulta y selección de Disposiciones provisionales

Se muestra la información de las Disposiciones en estado provisional de la Entidad tecleada, a partir de la fecha y sesión de posicionamiento, ordenadas por fecha, sesión, Sucursal y Compañía de Seguridad.

Las líneas de detalle correspondientes a la fecha y sesión activas estarán resaltadas.

| CRUME04                                                                                                    |                                                                                                    | CRU - DISPOSICIONES EFECTIVO CARGO CTAS. DEL MODULO DE PAGOS<br>CONFIRMACION DE DISPOSICIONES PROVISIONALES |               |
|----------------------------------------------------------------------------------------------------|----------------------------------------------------------------------------------------------------|----------------------------------------------------------------------------------------------------|---------------|
|                                                                                                    | Fecha.: 99 99 9999 Sesion: 99                                                                                                    |                                                                                                    |               |
| S Fecha                                                                                                    | Se Sucursal                                                                                                    | Compañia de Seguridad                                                                                       | Importe Total |
| 99/99/9999<br>99/99/9999<br>99/99/9999<br>99/99/9999<br>99/99/9999<br>99/99/9999<br>99/99/9999<br>99/99/9999<br>99/99/9999<br>99/99/9999<br>99/99/9999<br>99/99/9999 | 79<br>79<br>79<br>79<br>79<br>79<br>79<br>79<br>79<br>79<br>79<br>79<br>79<br>79<br>-79<br>79<br>-79<br>79<br>79<br>79<br>79<br>PF1=Ayud/PF3=Sali/PF7=Retr/PF8=Avan/PF12=Canc |                                                                                                    |               |

CRUME04 - Selección para confirmacion de Disposiciones

# Elementos:

- **Entidad:** Código y nombre de la Entidad de la que se solicita relación de Disposiciones. Campo obligatorio de tecleo previo a la visualización de las peticiones de la Entidad tecleada. Por defecto contendrá el código y nombre de la Entidad titular del terminal NSLBE, permitiéndose el tecleo de otra de sus entidades asociadas.

- **Fecha:** Fecha a partir de la cual se muestran las Disposiciones. Por defecto, estará cumplimentada con la fecha del día y podrá ser cambiada por una fecha posterior.

- **Sesión:** Sesión a partir de la cual se muestran las Disposiciones. Por defecto aparecerá la sesión activa y podrá ser cambiada por otro valor. Valores permitidos "1" o "2".

- - **Sucursal:** Sucursal del Banco de España para la que se solicita la Disposición.
- - **Compañía de Seguridad:** Compañía de Seguridad que recogerá la Disposición.
- - **Importe Total:** Importe total de la Disposición.

Al seleccionar con "**F**" una Disposición y pulsar <**INTRO**>, se muestra la pantalla CRUME05 con la información de la Disposición marcada.

### CRUME05 - Confirmación de Disposiciones

Todos los campos mostrados serán de salida; por tanto, no se podrá modificar ninguna característica de la Disposición antes de confirmarla.

|                                                                                                    |                              | CRUMEO5 CRU - DISPOSICIONES EFECTIVO CARGO CTAS. DEL MODULO DE PAGOS<br>CONFIRMACION DE DISPOSICIONES PROVISIONALES |  |  |  |  |  |
|----------------------------------------------------------------------------------------------------|------------------------------|----------------------------------------------------------------------------------------------------|--|--|--|--|--|
|                                                                                                    | Fecha: 99 99 9999 Sesion: 99 |                                                                                                    |  |  |  |  |  |
| Importe total peticion: ZZZZZZZZZZ9 ZZ. ZZZ. ZZZ. ZZ9                                                                                                    |                              | Sucursal: 99 XXXXXXXXXX Cia de Seguridad: 99 XXXXXXXXXXXXXXXXXXXXXXXXXXXXXX                                         |  |  |  |  |  |
| Series and the series of the series of the series of the series of the series of the series of the series of the series of the series of the series of the series of the series of the series of the series of the series of t | Numero<br>Billetes Importe   |                                                                                                    |  |  |  |  |  |
| 200 Euros : ZZ. ZZZ. ZZZ<br>100 Euros :                                                                                                    | ZZ. ZZZ. ZZZ                 | ZZ. ZZZ. 777. 777<br>ZZ. ZZZ. ZZZ. 777                                                                              |  |  |  |  |  |
| 50 Euros :<br>20 Euros :<br>10 Euros : ZZ.ZZZ.ZZZ                                                                                                    | 77.777.777<br>ZZ. ZZZ. ZZZ   | 77.777.777 777<br>77.777.777.777<br>ZZ. ZZZ. ZZZ. ZZZ                                                               |  |  |  |  |  |
|                                                                                                    |                              |                                                                                                    |  |  |  |  |  |
| PF1=Ayud/PF3=Sal i /PF6=Conf/PF10=1 zda/PF11=Dcha/PF12=Canc                                                                                                    |                              |                                                                                                    |  |  |  |  |  |

CRUME05 - Confirmación de Disposiciones

Elementos:

Los elementos a mostrar son los mismos que los de las pantallas CRUME03 y CRUME02.

Al confirmar mediante **PF6** la Disposición provisional, ésta pasará a estado '*Confirmada*' y automáticamente se enviará al Sistema de Liquidación de la plataforma SSP.

# *5.1.3 Informes*

# Transacción: UYXD - Informes a disposición de las Entidades

Función:

Obtener los informes de control que están a disposición de la Entidad.

Formato de entrada: CRUME13 - Menú de informes de Entidades

> CRUME13 CRU - DISPOSICIONES EFECTIVO CARGO CTAS. DEL MODULO DE PAGOS MENU DE INFORMES DE SUCURSALES Seleccione una opcion y pulse Intro. \_ 1 CRULE08 / CRULE09 - Informe de disposiciones a una fecha 2 CRULE10 - Detalle de disposiciones para un periodo PF1=Ayud/PF12=Canc

CRUME13 - Menú de informes a disposición de las Entidades

Seleccionando una opción se presenta la correspondiente pantalla de solicitud del informe.

*5.1.3.1 Informe de Disposiciones a una fecha* 

Función:

Obtención de los siguientes informes:

- CRULE08 - Disposiciones de una Entidad en una fecha, desglosadas por Disposiciones provisionales y confirmadas.

- CRULE09 - Disposiciones anuladas.

Restricciones:

Los importes entregados de una Disposición solo estarán disponibles cuando la Sucursal haya marcado el Pago como efectivamente entregado.

Formato de entrada:

CRUME06 - Selección de datos para los informes de Disposiciones a una fecha

Se muestran por defecto:

- La fecha del sistema, pudiéndose modificar para solicitar la información referente a fechas anteriores con un máximo de 30 días hábiles o el siguiente día hábil.

- La Entidad propietaria del terminal NSLBE, pudiéndose teclear otro código de Entidad que esté asociada al mismo terminal.

El resto de campos será utilizado para acotar la información solicitada.

```
CRUME06 CRU - DISPOSICIONES EFECTIVO CARGO CTAS. DEL MODULO DE PAGOS 
 PARAMETROS DE SELECCION DEL INFORME CRULE08 Y CRULE09 
         Informes de disposiciones realizadas a la fecha 
        Fecha de la disposicion....: 99 99 9999
         Entidad ...................: 9999 XXXXXXXXXXXXXXXXXXXXXXXXXXXXXXXXXXX 
 Primera sesion.............: X 
 Segunda sesion.............: X 
         Sucursal...................: ZZ XXXXXXXXXXXXXXXXXXXX 
        Compañia de seguridad......: ZZ XXXXXXXXXXXXXXXXXXXXX
        Disposiciones provisionales: X
        Disposiciones confirmadas..: X
PF1=Ayud/PF3=Sali/PF12=Canc
```
 CRUME06 - Selección de datos para los informes de Disposiciones a una fecha

#### Elementos:

- **Fecha de solicitud:** Fecha en formato día-mes-año para la que se requiere la información. Por defecto se muestra la fecha de proceso. Valores posibles: El siguiente día laborable a la fecha del sistema o hasta treinta días hábiles anteriores a la fecha de proceso. Campo obligatorio.

- **Entidad:** Código de Entidad para la que se desea obtener el informe. Por defecto se mostrará la Entidad asociada al terminal NSLBE pudiéndose teclear una Entidad asociada. Campo obligatorio.

- **Primera sesión:** Indicador para seleccionar las Disposiciones realizadas en horario de primera sesión. Por defecto estará cumplimentado con "S". Valores posibles: "S" o "N". Campo obligatorio.

- **Segunda sesión:** Indicador para seleccionar las Disposiciones realizadas en horario de segunda sesión. Valores posibles "S" o "N". Por defecto estará cumplimentado con "S". Campo obligatorio.

- **Sucursal:** Código de la Sucursal del Banco de España de la que se desean seleccionar las Disposiciones para confeccionar el informe. Si se cumplimenta se validará su existencia y se mostrará el nombre de la Sucursal. En caso de no ser cumplimentado se imprimirá la información correspondiente a todas las Sucursales. Campo opcional.

- **Compañía de Seguridad:** Código de la Compañía de Seguridad que servirá como filtro en la selección de Disposiciones para confeccionar el informe. Si se cumplimenta se validará su existencia en el sistema EBI y que pueda operar en la sucursal seleccionada (si se ha rellenado la sucursal), en caso que no se haya precisado sucursal se comprobará que la compañía está autorizada a operar en alguna sucursal mostrándose el nombre de la Compañía de Seguridad. En caso de no ser cumplimentado se imprimirá la información correspondiente a todas las Compañías de Seguridad. Campo opcional.

- **Disposiciones provisionales.** Indicador para seleccionar las Disposiciones en estado "provisional". Por defecto estará cumplimentado con "S". Valores posibles "S" o "N". Campo obligatorio.

- **Disposiciones confirmadas.** Indicador para seleccionar las Disposiciones en estado "confirmada". Por defecto estará cumplimentado con "S". Valores posibles "S" o "N". Campo obligatorio.

Al cumplimentar los datos y pulsar <**INTRO**> seguido de <**PF6**> se ejecutará la petición del trabajo CRUE1 que construirá el siguiente informe, de forma que pueda ser gestionado a través de las transacciones EBA.

Encargo de trabajo:

CRUE1 - Informe de Disposiciones por Entidad

Con el fin de evitar sobrecarga de trabajos no urgentes al sistema, este trabajo se considera de ejecución agregada; es decir, una vez solicitado, se demora su ejecución hasta existir en el sistema un número determinado de peticiones similares o hasta transcurrir un tiempo determinado.

Formatos de salida:

# CRULE08 - Informe de detalle de las Disposiciones provisionales y confirmadas

- **Objeto del listado**: Obtención del informe de detalle de Disposiciones provisionales y confirmadas.

- **Secuencia de la información**: El listado se ordena por tipo de Disposición, Entidad, Sesión y Sucursal.

- - **Rupturas de página**: por página completa.
- - **Totalizaciones**: Se totaliza por Sucursal y Entidad.

- **Formato**: El listado elaborado contiene una línea de detalle por cada Disposición. Cuando los datos se refieran a una Disposición entregada y se haya modificado la composición del Pago, se imprimirán dos líneas de detalle correspondientes al número de billetes solicitados y al número de billetes entregados. Cuando los datos se refieran a una Disposición aún no entregada, solo se mostrará una línea de detalle con el número de billetes solicitado.

Se excluyen de este informe las Disposiciones anuladas.

Se imprimirá una primera página adicional con los parámetros solicitados en la ejecución del informe.

Anexo AT-nº 9/2008

| MADRI D<br>CRU – DISPOSICIONES DE EFECTIVO CON CARGO EN CUENTAS DEL MODULO DE PAGOS<br>DETALLE DE DI SPOSI CI ONES DE FECHA: DD-MM-AAAA (OBT. DD-MM-AAAA, HH: MM)<br>CRULEO8 PAG. ZZ9<br>DI SPOSI CI ONES XXXXXXXXXXXXX (1)<br>SUCURSAL: 99 XXXXXXXXXX (4)<br>NUMERO DE BILLETES (6) ---------------------<br>(7)<br>$(8)$ $(9)$ $(10)$<br>--------------------------<br>COMPAÑIA DE SEGURIDAD (5)<br>20 EUROS 10 EUROS 5 EUROS<br>500 EUROS 200 EUROS 100 EUROS 50 EUROS<br>IMPORTE TOTAL<br>LIO AJU PAG<br>99 XXXXXXXXXXXXXXXXXXXXXXXXXXXXX S ZZZZZ. ZZ9<br>77777 779<br>77777 779<br>77777 779<br>77777 779<br>XX<br>77777 779<br>77777 779<br>77777 777 779<br>XX<br>77777 779<br>77777.779<br>77777 779<br>77777.779<br>77777 779<br>F 77777 779<br>7777.777.779<br>XX<br>77777 779<br>XX<br>99 XXXXXXXXXXXXXXXXXXXXXXXXXXXXX S ZZZZZ. ZZ9<br>77777 779<br>77777 779<br>77777 779<br>XX<br>77777 779<br>7777 777 779<br>77777 779<br>77777 779<br>XX<br>77777.779<br>77777.779<br>77777 779<br>77777.779<br>F 77777 779<br>77777 779<br>77777 779<br>XX<br>77777 777 779<br>XX<br>99 XXXXXXXXXXXXXXXXXXXXXXXXXXXXX S 77777 779<br>77777 779<br>77777 779<br>77777 779<br>77777 779<br>XX<br>77777 779<br>77777<br>-779<br>77777<br>XX<br>77777.779<br>XX<br>77777.779<br>77777 779<br>77777.779<br>77777_779<br>F 77777 779<br>77777 779<br>77777.777.779<br>XX<br>99 XXXXXXXXXXXXXXXXXXXXXXXXXXXXX S ZZZZZ.ZZ9<br>77777.779<br>77777.779<br>77777 779<br>77777 779<br>XX<br>77777.779<br>77777 777 779<br>77777 779 |
|----------------------------------------------------------------------------------------------------|
|                                                                                                    |
|                                                                                                    |
|                                                                                                    |
|                                                                                                    |
|                                                                                                    |
|                                                                                                    |
|                                                                                                    |
|                                                                                                    |
|                                                                                                    |
|                                                                                                    |
| XX<br>77777.779<br>77777.779<br>77777.779<br>77777_779<br>77777 779<br>XX<br>F 77777 779<br>77777.779<br>77777 777 779                                                                                                    |
|                                                                                                    |
| TOTAL SUCURSAL.<br>179 דרך דרכך היותר 179 דרכבר פרד ברכבר פרד ברכברך פרד ברכברך פרד ברכברך פרד ברכברך פרד ברכברך S<br>and a state                                                                                                    |
|                                                                                                    |
| TOTAL ENTIDAD                                                                                                    |
|                                                                                                    |

CRULE08 - Informe de Disposiciones provisionales y confirmadas

Elementos:

**(1) Disposiciones:** Tomará los siguientes valores según el origen de las Disposiciones que se incluyen.

"PROVISIONALES".

"CONFIRMADAS".

**(2) Entidad:** Código y nombre de la Entidad de la que se solicita relación de Disposiciones.

**(3) Sesión:** Sesión para la que se solicitan las Disposiciones.

**(4) Sucursal:** Sucursal del Banco de España para la que se solicita la Disposición.

**(5) Compañía de Seguridad:** Compañía de Seguridad que recogerá la Disposición.

**(6) Número de Billetes:** Número de billetes que corresponde al importe solicitado por serie.

**(7) Importe Total:** Importe total de la Disposición.

**(8) LIQ.** Se refiere al estado de la liquidación del adeudo en la plataforma SSP

"PE": Confirmada y no enviada al Sistema de Liquidación.

"PA": Pendiente de asentar

"AS": Asentada.

**(9) AJU.** Indica si la Sucursal ha realizado algún ajuste por serie en la Disposición realizada por la Entidad.

"S": Si

"N": No.

**(10) PAG.** Se refiere al estado de la Disposición con respecto a su Pago

"PE": Pendiente de Visto Bueno por parte de la Sucursal

"VB": Con el Visto Bueno de la Sucursal y pendiente de realizar su entrega.

"EN": Entregada a la Compañía de Seguridad

## CRULE09 - Informe de Disposiciones anuladas en el sistema

- **Objeto del listado**: Obtención del informe de detalle de Disposiciones anuladas.

- **Secuencia de la información**: El listado se ordena por Entidad, Sesión, Sucursal y Compañía de seguridad.

- - **Rupturas de página**: por página completa.
- - **Totalizaciones**: Se totaliza por Sucursal y Entidad.
- - **Formato**: El listado elaborado contiene una línea de detalle por cada Disposición.

Se incluyen en este informe:

- Disposiciones provisionales no confirmadas al cierre de una sesión

- Disposiciones confirmadas no liquidadas por saldo insuficiente al cierre de una sesión.

| BANCO DE ESPAÑA                                                                                        |     |               |              |              |                                                                          |              |                            |                | EMISION Y CAJA                                                                                                    |     |
|----------------------------------------------------------------------------------------------------|-----|---------------|--------------|--------------|--------------------------------------------------------------------------|--------------|----------------------------|----------------|----------------------------------------------------------------------------------------------------|-----|
| MADRI D                                                                                                |     |               |              |              | CRU - DISPOSICIONES DE EFECTIVO CON CARGO EN CUENTAS DEL MODULO DE PAGOS |              |                            |                |                                                                                                    |     |
|                                                                                                    |     |               |              |              | RELACION DE DISPOSICIONES ANULADAS DE FECHA: DD-MM-AAAA                  |              | (OBT. DD-MM-AAAA, HH: MM)  |                | CRULEO9 PAG. ZZZ                                                                                                    |     |
|                                                                                                    |     |               |              |              |                                                                          |              |                            |                |                                                                                                    |     |
|                                                                                                    |     |               |              |              |                                                                          |              |                            |                |                                                                                                    |     |
| SUCURSAL: 99 XXXXXXXXXX (3)                                                                            |     |               |              |              |                                                                          |              |                            |                |                                                                                                    |     |
|                                                                                                    |     |               |              |              |                                                                          |              |                            |                |                                                                                                    |     |
|                                                                                                    |     |               |              |              | NUMERO DE BILLETES (5)                                                   |              | -------------------------- |                | IMPORTE (6)                                                                                                    |     |
| COMPAÑIA DE SEGURIDAD                                                                                  | (4) | 500 EUROS     | 200 EUROS    | 100 EUROS    | 50 EUROS                                                                 | 20 EUROS     | 10 EUROS                   | 5 EUROS        | <b>TOTAL</b>                                                                                                    |     |
|                                                                                                    |     |               |              |              |                                                                          |              |                            |                |                                                                                                    |     |
|                                                                                                    |     |               | ZZ. ZZZ. ZZ9 |              | ZZ. ZZZ. ZZ9 ZZ. ZZZ. ZZ9                                                | ZZ. ZZZ. ZZ9 | ZZ. ZZZ. ZZ9 ZZ. ZZZ. ZZ9  |                | 77777.777.779                                                                                                    |     |
| XXXXXXXXXXXXXXXXXXXXXXXXXXXXXX                                                                         |     | 77 777 779    | ZZ. ZZZ. ZZ9 | ZZ. ZZZ. ZZ9 | ZZ. ZZZ. ZZ9                                                             | ZZ. ZZZ. ZZ9 | ZZ. ZZZ. ZZ9               | ZZ. ZZZ. ZZ9   | ZZZZZ. ZZZ. ZZ9                                                                                                    |     |
| XXXXXXXXXXXXXXXXXXXXXXXXXXXXX                                                                          |     |               | 779          | 77.777.779   | 77.777.779                                                               | 77.777.779   | 77.777.779                 | 77.777.779     | 7777.777.779                                                                                                    |     |
|                                                                                                    |     |               |              |              |                                                                          |              |                            |                |                                                                                                    |     |
| XXXXXXXXXXXXXXXXXXXXXXXXXXXXX                                                                          |     |               | . 777. 779   | ZZ. ZZZ. ZZ9 | ZZ. ZZZ. ZZ9                                                             | ZZ. ZZZ. ZZ9 | ZZ. ZZZ. ZZ9               | ZZ. ZZZ. ZZ9   | 7777.777.779                                                                                                    |     |
|                                                                                                    |     |               |              | 77.777.779   | 77 777 779                                                               | 77.777.779   | 77.777.779                 |                |                                                                                                    |     |
| XXXXXXXXXXXXXXXXXXXXXXXXXXXXX                                                                          |     | 77            | .779         | 77 777 779   | 77.777.779                                                               | 77.777.779   | 77.777.779                 | 77.777.779     | 77777.777.                                                                                                    |     |
| XXXXXXXXXXXXXXXXXXXXXXXXXXXXX                                                                          |     |               |              | 77 777 779   | 77 777 779                                                               | 77 777 779   | 77.777.779                 | 77 777 779     | 77777 777 779                                                                                                    |     |
| XXXXXXXXXXXXXXXXXXXXXXXXXXXXX                                                                          |     |               | 779          | ZZ. ZZZ. ZZ9 | 77                                                                       | 77.777.779   | ZZ. ZZZ. ZZ9               |                |                                                                                                    |     |
| XXXXXXXXXXXXXXXXXXXXXXXXXXXXX                                                                          |     |               |              | 77.777.779   | 77.777.779                                                               | 77.777.779   | 77.777.779                 | $\prime\prime$ | 77777 777 779                                                                                                    |     |
| XXXXXXXXXXXXXXXXXXXXXXXXXXXXX                                                                          |     | 777 779<br>77 | 779          | 77.777.779   | 77.777.779                                                               | ZZ. ZZZ. ZZ9 | ZZ. ZZZ. ZZ9               | 77.777.779     | 7777.777.779                                                                                                    |     |
|                                                                                                    |     |               | 77.777.779   | ZZ. ZZZ. ZZ9 | ZZ. ZZZ. ZZ9                                                             | ZZ. ZZZ. ZZ9 | ZZ. ZZZ. ZZ9               | ZZ. ZZZ. ZZ9   | ZZZZZ. ZZZ. ZZ9                                                                                                    | (7) |
| .                                                                                                    |     |               |              |              |                                                                          |              |                            |                |                                                                                                    |     |
| TOTAL SUCURSAL.                                                                                        |     |               |              |              |                                                                          |              |                            |                | III. III. III III III. III. II9 III. III. II9 III. III. II9 III. III. II9 III. II9 III. II9 III. III II9 IIIIII           |     |
|                                                                                                    |     |               |              |              |                                                                          |              |                            |                |                                                                                                    |     |
| TOTAL ENTIDAD.                                                                                         |     |               |              |              |                                                                          |              |                            |                | <u> 111, 111, 119, 111, 111, 112, 112, 111, 112, 111, 111, 112, 111, 111, 112, 111, 112, 112, 111, 111, 111, 111, 111</u> |     |
|                                                                                                    |     |               |              |              |                                                                          |              |                            |                |                                                                                                    |     |
| Disposición anulada por encontrarse en estado provisional en el momento del cierre de la sesión<br>(1) |     |               |              |              |                                                                          |              |                            |                |                                                                                                    |     |
| Di sposición anulada por insuficiencia de saldo<br>(2)                                                 |     |               |              |              |                                                                          |              |                            |                |                                                                                                    |     |
|                                                                                                    |     |               |              |              |                                                                          |              |                            |                |                                                                                                    |     |

CRULE09 - Informe de Disposiciones anuladas en el sistema

Elementos:

**(1) Entidad:** Código y nombre de la Entidad de la que se solicita relación de Disposiciones.

**(2) Sesión:** Sesión para la que se solicitan las Disposiciones.

**(3) Sucursal:** Sucursal del Banco de España para la que se solicita la Disposición.

**(4) Compañía de Seguridad:** Compañía de Seguridad que recogerá el pago correspondiente a la disposición.

**(5) Número de Billetes:** Número de billetes que corresponde al importe solicitado por serie.

**(6) Importe Total:** Importe total de la Disposición.

**(7) Motivo de la anulación:** Indica en el número entre paréntesis el motivo de la anulación; el texto explicativo de cada motivo se encuentra a pie de página en el listado.

*5.1.3.2 Detalle de Disposiciones para un período* 

Función:

Obtención del informe:

- CRULE10 - Disposiciones asentadas de una Entidad en un período.

Formato de entrada:

CRUME14 - Selección de datos para el informe de Disposiciones Asentadas en un período

Se muestran por defecto:

- La Entidad propietaria del terminal NSLBE, pudiéndose teclear otro código de Entidad que esté asociada al mismo terminal.

El resto de campos será utilizado para acotar la información solicitada.

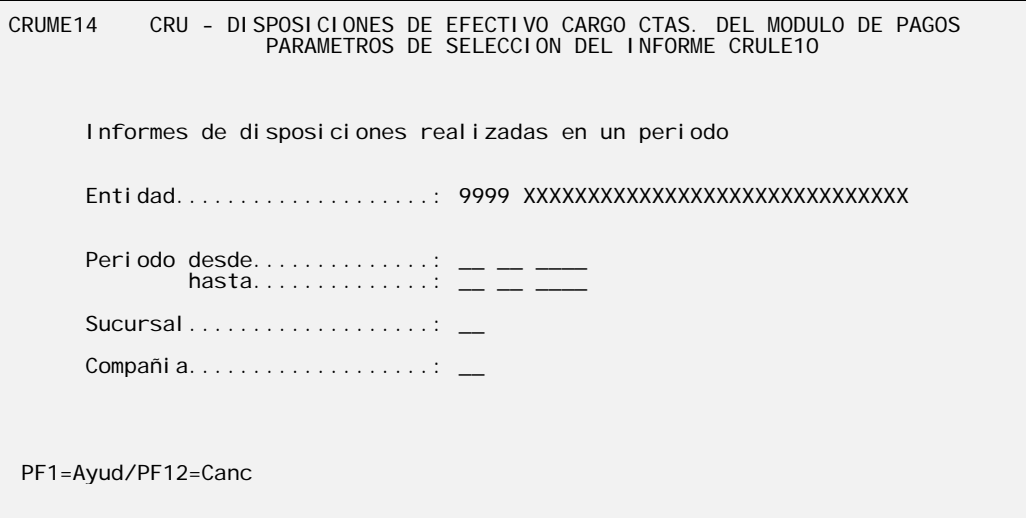

CRUME14 - Selección de datos para el informe de Disposiciones Asentadas en un período

Elementos:

- **Período Desde / Hasta:** Período de fechas en formato día-mes-año para las que se requiere la información. Valores posibles: El día laborable anterior a la fecha del sistema o hasta treinta días hábiles anteriores a la fecha de proceso. Campos obligatorios.

- **Entidad:** Código de Entidad para la que se desea obtener el informe. Por defecto se mostrará la Entidad asociada al terminal NSLBE pudiéndose teclear una Entidad asociada. Campo obligatorio.

- **Sucursal:** Código de la Sucursal del Banco de España de la que se desean seleccionar las Disposiciones para confeccionar el informe. Si se cumplimenta se validará su existencia y se mostrará el nombre de la Sucursal. En caso de no ser cumplimentado se imprimirá la información correspondiente a todas las Sucursales. Campo opcional.

- **Compañía de Seguridad:** Código de la Compañía de Seguridad que servirá como filtro en la selección de Disposiciones para confeccionar el informe. Si se cumplimenta se validará su existencia en el sistema EBI y que pueda operar en la sucursal seleccionada (si se ha rellenado la sucursal), en caso que no se haya precisado sucursal se comprobará que la compañía está autorizada a operar en alguna sucursal mostrándose el nombre de la Compañía de Seguridad. En caso de no ser cumplimentado, se imprimirá la información correspondiente a todas las Compañías de Seguridad. Campo opcional.

Al cumplimentar los datos y pulsar <**INTRO**> seguido de <**PF6**> se ejecutará la petición del trabajo CRUE2 que construirá el siguiente informe de forma que pueda ser gestionado a través de las transacciones EBA.

Encargo de trabajo: CRUE2 - Informe de Disposiciones por Entidad

Con el fin de evitar sobrecarga de trabajos no urgentes al sistema, este trabajo se considera de ejecución agregada; es decir, una vez solicitado, se demora su ejecución hasta existir en el sistema un número determinado de peticiones similares o hasta transcurrir un tiempo determinado.

Formatos de salida:

## CRULE10 - Informe de Disposiciones asentadas en un período

- **Objeto del listado:** Obtención del informe de Disposiciones asentadas en un período.

- **Secuencia de la información:** El listado se ordena por Entidad, Compañía de Seguridad, Sucursal, Fecha y Sesión.

- - **Rupturas de página:** por página completa.
- - **Totalizaciones:** Se totaliza por Sucursal, Compañía de Seguridad y Entidad.

- **Formato:** El listado elaborado contiene una línea de detalle por cada Disposición.

Cuando los datos se refieran a una Disposición en la que se haya modificado la composición del Pago se imprimirán dos líneas de detalle correspondientes al número de billetes solicitados y al número de billetes entregado.

Se imprimirá una primera página adicional con los parámetros solicitados en la ejecución del informe.

Anexo AT-nº 9/2008

| BANCO DE ESPAÑA                                          | EMISION Y CAJA                                                                                                    |  |
|----------------------------------------------------------|----------------------------------------------------------------------------------------------------|--|
| <b>MADRID</b>                                            | CRU - DISPOSICIONES DE EFECTIVO CON CARGO EN CUENTAS DEL MODULO DE PAGOS                                                                                                    |  |
|                                                          | DETALLE DE DI SPOSI CI ONES ASENTADAS DESDE: 99-99-999 HASTA: 99-99-9999 (OBT. DD-MM-AAAA, HH: MM) CRULE10 PAG. ZZ9                                                                                 |  |
|                                                          |                                                                                                    |  |
|                                                          |                                                                                                    |  |
| COMPAÑIA DE SEGURIDAD: XX XXXXXXXXXXXXXXXXXXXXXXXXXX (2) |                                                                                                    |  |
|                                                          |                                                                                                    |  |
|                                                          |                                                                                                    |  |
|                                                          | ----------------------------- IMPORTE POR SERIE DE BILLETES (6)<br>FECHA (4)SE (5) 500 EUROS 200 EUROS 100 EUROS 50 EUROS 20 EUROS 50 EUROS 20 EUROS 5 EUROS 5 EUROS<br>IMPORTE (7)<br><b>TOTAL</b> |  |
|                                                          |                                                                                                    |  |
|                                                          | XX-XX-XXXX 9 S 9999.999.999 9999.999.999.999 9999.999.999.999 9999.999.999 9999.999.999.999 9999.999<br>9999, 999, 999<br>99, 999, 999, 999                                                         |  |
| 9999, 999, 999<br>E 9999, 999, 999                       | 9999, 999, 999<br>9999.999.999<br>9999, 999, 999<br>9999, 999, 999<br>9999.999.999<br>99.999.999.999                                                                                                |  |
| 9999.999.999<br>XX-XX-XXXX 9 S 9999.999.999              | 9999, 999, 999<br>9999.999.999<br>9999 999 999<br>9999, 999, 999<br>9999 999 999<br>99 999 999 999                                                                                                  |  |
| 9999, 999, 999<br>E 9999, 999, 999                       | 9999, 999, 999<br>9999.999.999<br>9999, 999, 999<br>9999, 999, 999<br>9999.999.999<br>99.999.999.999                                                                                                |  |
| XX-XX-XXXX 9 S 9999.999.999<br>9999.999.999              | 9999.999.999<br>9999, 999, 999<br>9999, 999, 999<br>9999, 999, 999<br>9999, 999, 999<br>99.999.999.999                                                                                              |  |
| E 9999, 999, 999<br>9999, 999, 999                       | 9999, 999, 999<br>9999.999.999<br>9999, 999, 999<br>9999 999 999<br>9999 999 999<br>99 999 999 999                                                                                                  |  |
| XX-XX-XXXX 9 S 9999.999.999<br>9999, 999, 999            | 9999, 999, 999<br>9999.999.999<br>9999, 999, 999<br>9999, 999, 999<br>9999, 999, 999<br>99.999.999.999                                                                                              |  |
| 9999, 999, 999<br>E 9999, 999, 999                       | 9999, 999, 999<br>9999.999.999<br>9999, 999, 999<br>9999, 999, 999<br>9999, 999, 999<br>99, 999, 999, 999                                                                                           |  |
|                                                          |                                                                                                    |  |
|                                                          |                                                                                                    |  |
|                                                          |                                                                                                    |  |
|                                                          |                                                                                                    |  |
|                                                          |                                                                                                    |  |
|                                                          |                                                                                                    |  |
| TOT CLA                                                  |                                                                                                    |  |
|                                                          |                                                                                                    |  |
|                                                          |                                                                                                    |  |
| TOT FNTIDAD                                              |                                                                                                    |  |
|                                                          |                                                                                                    |  |
|                                                          |                                                                                                    |  |

CRULE10 - Informe de Disposiciones asentadas en un período

Elementos:

**(1) Entidad:** Código y nombre de la Entidad de la que se solicita relación de Disposiciones.

**(2) Compañía de Seguridad:** Compañía de Seguridad que recogerá la Disposición.

**(3) Sucursal:** Sucursal del Banco de España para la que se solicita la Disposición.

**(4) Fecha:** Fecha en la que se solicita la Disposición.

**(5) Sesión:** Sesión para la que se solicitan las Disposiciones.

**(6) Número de Billetes:** Número de billetes que corresponde al importe solicitado por serie.

**(7) Importe Total:** Importe total de la Disposición.

# *5.1.4 Seguimiento de la liquidación de Disposiciones confirmadas*

## Transacción:

# UYXE - Seguimiento de la liquidación de Disposiciones confirmadas

## Función:

Mostrar el estado de las Disposiciones desde su confirmación hasta su entrega por Banco de España a la Compañía de Seguridad en la correspondiente Sucursal.

# Formatos de entrada:

CRUME10 - Seguimiento de la liquidación de Disposiciones confirmadas

Se requiere el código de la Entidad de la que se solicita la información. Por defecto, contendrá el código y nombre de la Entidad titular del terminal NSLBE, permitiéndose el tecleo de otra Entidad asociada.

Se muestra, por defecto, la fecha de proceso, pudiéndose modificar para solicitar la información referente a fechas anteriores a la de proceso con un límite de 30 días hábiles y a la siguiente fecha hábil.

Se muestra la información de las Disposiciones confirmadas de la Entidad tecleada, a partir de la fecha y sesión de posicionamiento, ordenadas por fecha, sesión, Sucursal y Compañía de Seguridad.

Las líneas de detalle correspondientes a la fecha y sesión activas estarán resaltadas.

| CRUME <sub>101</sub>                                                                                                    | CRU - DISPOSICIONES EFECTIVO CARGO CTAS. DEL MODULO DE PAGOS<br>SELECCION DE DISPOSICIONES PARA SU SEGUIMIENTO | 1 mas<br>$\geq$                                                                                                    |
|----------------------------------------------------------------------------------------------------|----------------------------------------------------------------------------------------------------|----------------------------------------------------------------------------------------------------|
| 99 99 9999<br>Sesion: 99<br>Fecha                                                                                                    |                                                                                                    |                                                                                                    |
| Se Sucursal<br>S Fecha                                                                                                    | Compañia de Seguridad                                                                                          | Li. Aj. Es.                                                                                                    |
| 99<br>99/99/9999<br>99<br>-99<br>99/99/9999<br>99<br>-99<br>99/99/9999<br>99<br>99<br>99/99/9999<br>99<br>99<br>99/99/9999<br>99<br>99<br>99<br>99/99/9999<br>99<br>99/99/9999<br>-99<br>99<br>99/99/9999<br>-99<br>99/99/9999<br>99<br>-99<br>99<br>99/99/9999<br>-99<br>99/99/9999<br>99<br>99<br>99/99/9999<br>99 99 | PF1=Ayud/PF3=Sali/PF7=Retr/PF8=Avan/PF10=Izda/PF11=Dcha/PF12=Canc                                              | XX<br>X<br>x<br>XX<br>x<br>XХ<br>XХ<br>x<br>X<br>XX<br>X<br>XX<br>X<br>XX<br>XX<br>X<br>X<br>XX<br>XX<br>X<br>X<br>XX<br>XX<br>X<br>XX |

CRUME101 - Selección de Disposiciones para su seguimiento (1)

Con el fin de facilitar la consulta y selección de las peticiones a tratar, pulsando la tecla de función <**PF11**> se muestra otra pantalla con los mismos datos, sustituyendo la fecha y la sesión, por el importe total de la disposición.

Anexo AT-nº 9/2008

| CRU - DISPOSICIONES EFECTIVO CARGO CTAS. DEL MODULO DE PAGOS<br>CRUN102<br>$< 1$ mas                                                                                                    | SELECCION DE DISPOSICIONES PARA SU SEGUIMIENTO                                                                                                    |                           |                                                                                                    |                                                                      |  |  |  |
|----------------------------------------------------------------------------------------------------|----------------------------------------------------------------------------------------------------|---------------------------|----------------------------------------------------------------------------------------------------|----------------------------------------------------------------------|--|--|--|
| Fecha.: 99 99 9999<br>Sesion: 99                                                                                                    |                                                                                                    |                           |                                                                                                    |                                                                      |  |  |  |
| S Sucursal<br>Compañia de Seguridad                                                                                                    |                                                                                                    | Importe Total Li. Aj. Es. |                                                                                                    |                                                                      |  |  |  |
| 99<br>XXXXXXXXXXX<br>99 XXXXXXXXXXX<br>99 XXXXXXXXXXX<br>99 XXXXXXXXXXX<br>99<br>99 XXXXXXXX<br>99<br>99.<br>99.<br><b>XXXXXXXX</b><br>PF1=Ayud/PF3=Sali/PF7=Retr/PF8=Avan/PF10=1zda/PF11=Dcha/PF12=Canc | 99 XXXXXXXXXXXXXXXXXXXXXXXXXXXXXX ZZ. ZZZ. ZZZ. ZZ9<br>99 XXXXXXXXXXXXXXXXXXXXXXXXXXXXXX ZZ.<br>99 XXXXXXXXXXXXXXXXXXXXXXXXXXXXXX 77 777 777 779<br>XXXXXXXXXXXXXXXXXXXXXXXXXXXX<br>xxxxxxxxxxxxxxxxxxxxxxxxxxx |                           | X.<br><b>X</b><br>x<br>- XX<br>X<br>xx<br><b>X</b><br>X<br>x<br>xx<br>X<br><b>XX</b><br>X<br><b>XX</b><br>X<br><b>XX</b><br>X<br>X | XX<br>XX<br>XX<br>XX<br>XX<br>XX<br>XX<br>XX<br>XX<br>XX<br>XX<br>XX |  |  |  |

CRUME102 - Selección de Disposiciones para su seguimiento (2)

Elementos:

- **Entidad:** Código de Entidad para la que se desea obtener el informe. Por defecto, se mostrará la Entidad asociada al terminal NSLBE pudiéndose teclear una Entidad asociada. Campo obligatorio.

- **Fecha:** Fecha en formato día-mes-año para la que se requiere la información. Por defecto, se muestra la fecha de proceso. Valores posibles: El siguiente día laborable o hasta treinta días hábiles anteriores a la fecha de proceso. Campo obligatorio.

- **Sesión:** Sesión a partir de la cual se muestran las Disposiciones. Por defecto, aparecerá la sesión activa y podrá ser cambiada por otro valor. Valores permitidos "1" o "2".

- - **Sucursal:** Sucursal del Banco de España para la que se solicita la Disposición.
- - **Compañía de Seguridad:** Compañía de Seguridad que retirará la Disposición.
- - **Importe Total:** Importe total de la Disposición.
- - **Li.:** Se refiere al estado de la liquidación en el Sistema de liquidación.
	- "PE": No enviada al Sistema de Liquidación.
	- "PA": Pendiente de asiento.
	- "AS": Asentada.
	- "AN": Anulada.
	- "EC": Error en el envío al Sistema de Liquidación.
	- "EV": Error en la validación previa al envío al Sistema de Liquidación.
	- "CA": Disposición provisional no confirmada al final de la sesión.

- **Aj.:** Indica si la Sucursal ha realizado algún ajuste por serie en la Disposición realizada por la Entidad.

"S": Si

"N": No.

- - **Es.** Se refiere al estado de la petición con respecto a su entrega
	- "PE": Pendiente de Visto Bueno por parte de la Sucursal
	- "VB": Con el Visto Bueno de la Sucursal y pendiente de realizar su entrega.
	- "EN": Entregada a la Compañía de Seguridad

Al marcar con "**S**" una línea de detalle y pulsar <**INTRO**>, se muestra la pantalla CRUNE11 con la información de la Disposición marcada.

## CRUME11 - Consulta y seguimiento de Disposiciones

El bloque de información correspondiente a datos entregados de una Disposición solo aparecerá cuando la Sucursal haya marcado el Pago como efectivamente entregado.

CRUME11 CRU - DISPOSICIONES EFECTIVO CARGO CTAS. DEL MODULO DE PAGOS SEGUIMIENTO DE DISPOSICIONES Fecha...: 99 99 9999 Sesion: 99 Modo de comunicacion: XXXXXXXX Entidad : 9999 XXXXXXXXXXXXXXXXXXXXXXXXXXXXXXXXXXX Sucursal: 99 XXXXXXXXXX Cia. Seguridad : 99 XXXXXXXXXXXXXXXXXXXXXXXXXXXXXX Importe total peticion: ZZ.ZZZ.ZZZ.ZZ9 Est.Liquidacion: XXXXXXXXXXXXXXXX Ajuste: XX Est.Entrega: XXXXXXXXXXXX<br>--- Datos SOLICITADOS --- -- Datos ENTREGADOS ---<br>Numero Numero Series Billetes Importe Billetes Importe ---------------- ---------- -------------- ---------- -------------- 500 Euros .....: ZZ.ZZZ.ZZZ ZZ.ZZZ.ZZZ.ZZZ ZZ.ZZZ.ZZZ ZZ.ZZZ.ZZZ.ZZZ 200 Euros .....: ZZ.ZZZ.ZZZ ZZ.ZZZ.ZZZ.ZZZ ZZ.ZZZ.ZZZ ZZ.ZZZ.ZZZ.ZZZ 100 Euros .....: ZZ.ZZZ.ZZZ ZZ.ZZZ.ZZZ.ZZZ ZZ.ZZZ.ZZZ ZZ.ZZZ.ZZZ.ZZZ 50 Euros .....: ZZ.ZZZ.ZZZ ZZ.ZZZ.ZZZ.ZZZ ZZ.ZZZ.ZZZ ZZ.ZZZ.ZZZ.ZZZ 20 Euros .....: ZZ.ZZZ.ZZZ ZZ.ZZZ.ZZZ.ZZZ ZZ.ZZZ.ZZZ ZZ.ZZZ.ZZZ.ZZZ 10 Euros .....: ZZ.ZZZ.ZZZ ZZ.ZZZ.ZZZ.ZZZ ZZ.ZZZ.ZZZ ZZ.ZZZ.ZZZ.ZZZ 5 Euros .....: ZZ.ZZZ.ZZZ ZZ.ZZZ.ZZZ.ZZZ ZZ.ZZZ.ZZZ ZZ.ZZZ.ZZZ.ZZZ TOTAL .........: ZZ.ZZZ.ZZZ.ZZ9 ZZ.ZZZ.ZZZ.ZZ9 PF1=Ayud/PF3=Sali/PF7=Retr/PF8=Avan/PF10=Izda/PF11=Dcha/PF12=Canc

CRUME11 - Consulta y seguimiento de Disposiciones

Elementos:

Los mismos que en la pantalla CRUME10n más:

- **Modo de comunicación:** Indica el método utilizado por la Entidad para incluir la Disposición en el sistema. Valores posibles:

"ARCHIVO": Disposición recibida a través de un archivo transmitido telemáticamente.

"TERMINAL": Disposición capturada manualmente por pantalla.

# *5.1.5 Asimilación de Disposiciones recibidas en archivos*

Función:

Comunicar solicitudes de Disposición a través de un archivo recibido por transmisión telemática. (Aplicación ITA).

La información contenida en los archivos de intercambio de datos recibidos en el Banco de España serán tratados por la aplicación STE-CX que será la encargada de realizar llamadas al subsistema de Disposiciones de Efectivo con cargo en Cuenta del Módulo de Pagos, con el fin de incorporar las Disposiciones en el mismo.

Cada registro de un archivo será una solicitud de Disposición que se procesará individualmente.

Las solicitudes de Disposición con errores formales o lógicos detectados en el tratamiento de entrada, serán rechazadas por el sistema y devueltas a la Entidad comunicante con indicación del error detectado.

Las Disposiciones que resulten correctas, serán incorporadas al sistema como "CONFIRMADAS" entrando en el circuito ordinario de tratamiento.

Restricciones:

Las solicitudes recibidas en ficheros de intercambio telemático estarán regidas por las mismas condiciones de fechas y horarios de sesión que las capturadas por pantalla.

Cada solicitud estará cumplimentada completamente en un único registro de datos.

Formato de entrada:

### **Registro de peticiones: Origen entidades**

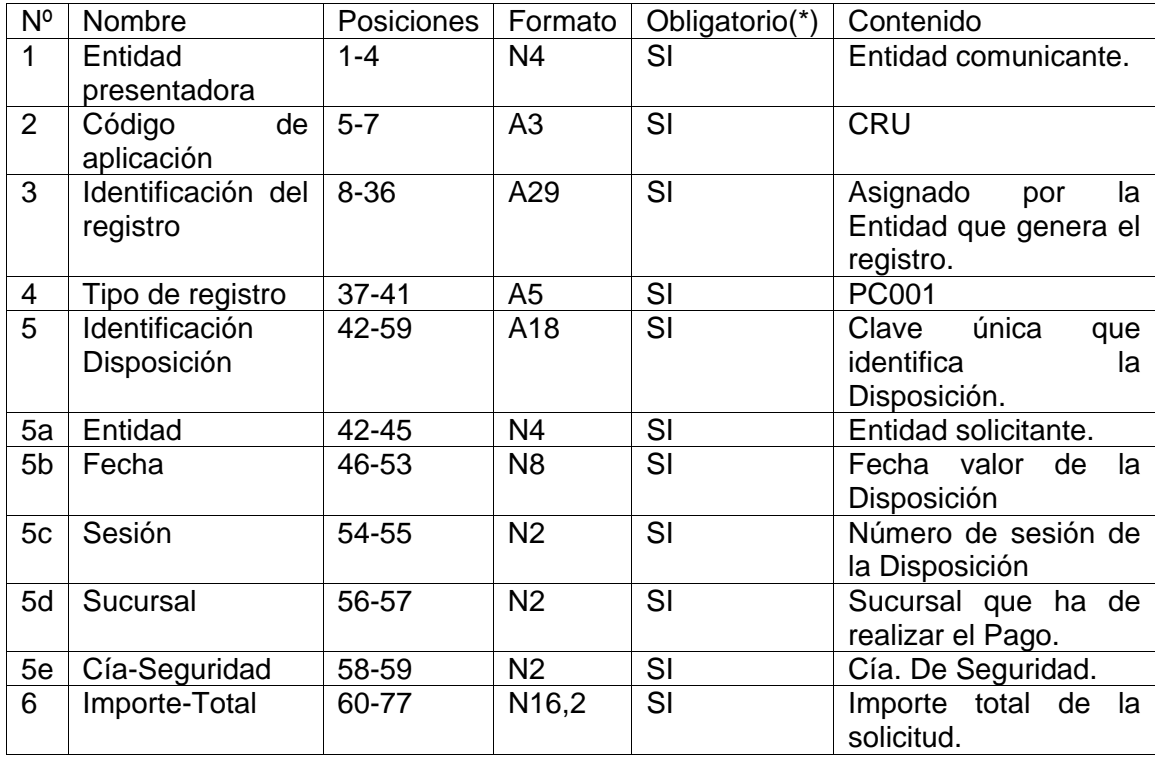

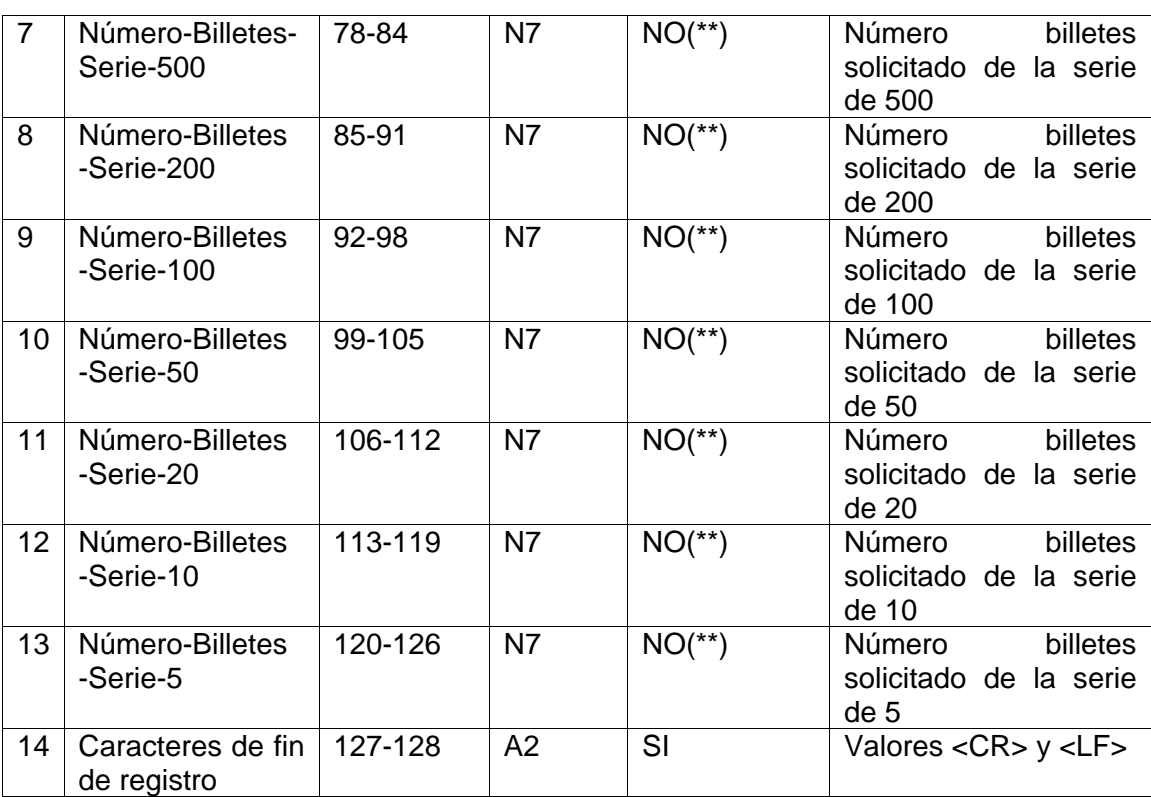

(\*) Se refiere al contenido del campo; es decir, cuando el campo no es obligatorio el contenido puede ser blancos (si alfanumérico) o ceros (si numérico)

(\*\*) Es obligatorio que la Disposición contenga al menos uno de los campos.

Formato de salida:

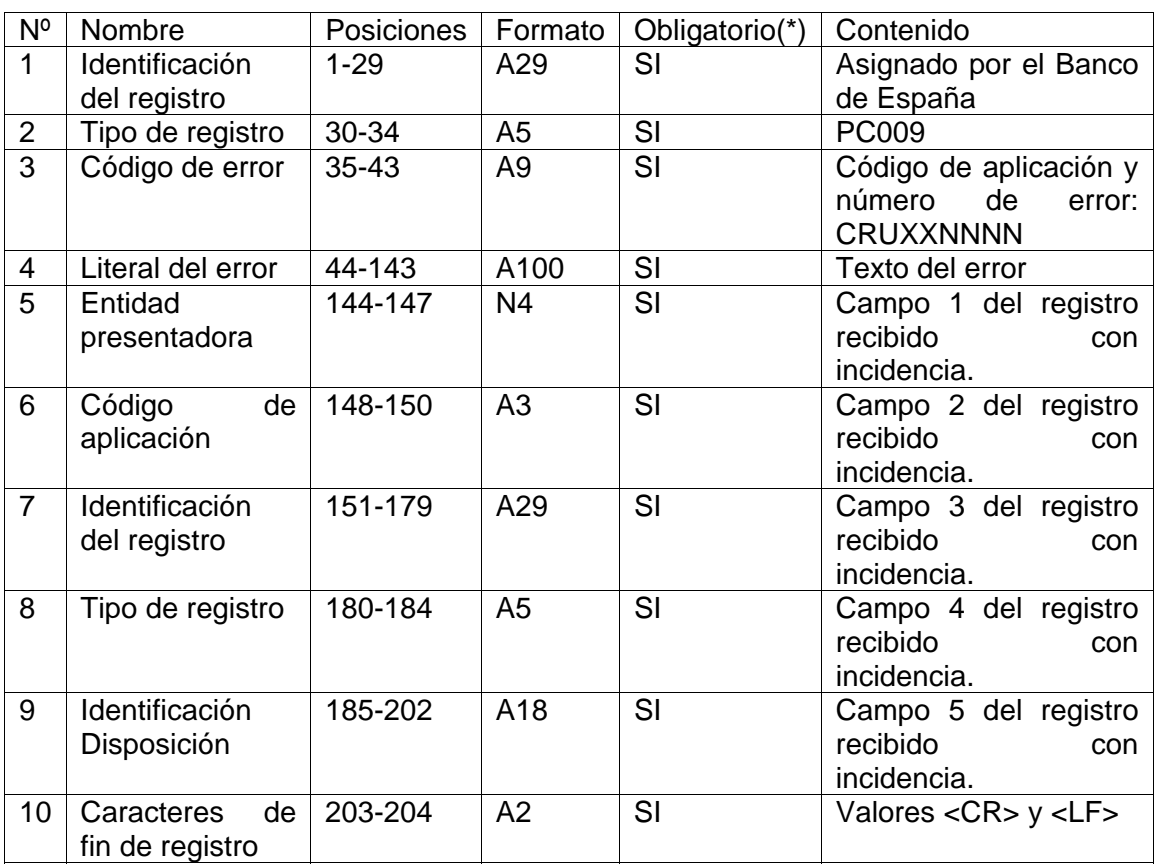

# **Registro de Incidencias: Origen Banco de España**

(\*) Se refiere al contenido del campo; es decir, cuando el campo no es obligatorio el contenido puede ser blancos (si alfanumérico) o ceros (si numérico)

(\*\*) Es obligatorio que la Disposición contenga al menos uno de los campos.

# *5.1.6 Comunicación a las Entidades del estado final de Disposiciones presentadas en archivos por transmisión telemática*

Función:

Comunicar a las Entidades el estado final de las solicitudes de Disposición de efectivo a través de transmisión telemática (Aplicación ITA). Este envío sólo se realizará para las Disposiciones que hayan sido presentadas por este mecanismo.

Se comunicará, por cada Disposición presentada por vía telemática, a la entidad un registro con el estado final de la Disposición al cierre de la sesión.

Restricciones:

Sólo se trataran las Disposiciones presentadas por vía telemática.

Cada Disposición estará cumplimentada completamente en un único registro de datos.

# Aclaraciones:

La comunicación se realizará cuando el adeudo correspondiente a la disposición de efectivo se asiente en el sistema de liquidación o cuando, al terminar la sesión, la operación no haya llegado a buen fin.

Formato de salida:

# **Registro de comunicación del estado final de las Disposiciones: Origen Banco de España**

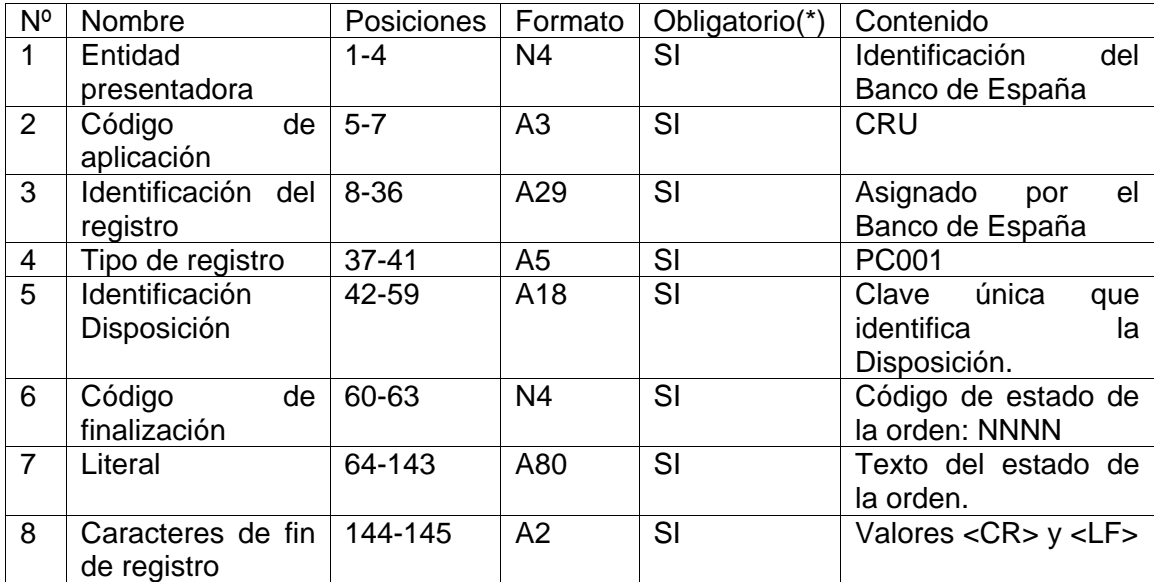

#### 5.2 Procesos centralizados que no necesitan intervención manual

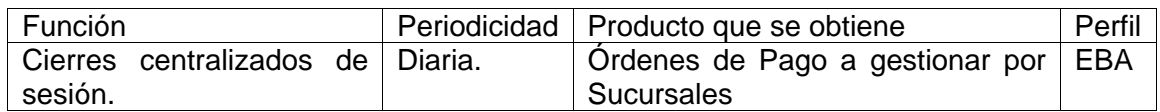

En este apartado se describen los procesos planificados que se ejecutan automáticamente, con una cierta periodicidad y que no están condicionados a ninguna acción especifica del operador.

# *5.2.1 Cierres centralizados de sesión*

Función:

Dar por finalizado el horario de liquidación de las Disposiciones de primera / segunda sesión. Habrá que tener en cuenta que la segunda sesión tendrá dos horas de finalización dependiendo de la Sucursal y por tanto existirán dos cierres de segunda sesión en distintos horarios. El proceso incluye el siguiente tratamiento de las Disposiciones para la fecha y sesión:

- Anulación de todas las Disposiciones provisionales (no confirmadas).

- Anulación automática de todas las Disposiciones pendientes de adeudo por falta de saldo.

- Agrupación de las Disposiciones confirmadas y asentadas en Cuentas del Módulo de Pagos por Sucursal y Compañía de Seguridad, creando las Órdenes de Pago que han de gestionar las Sucursales del Banco de España

- Comunicar, a través del informe CRULA45, a las Entidades las Disposiciones provisionales anuladas y las Disposiciones anuladas por falta de saldo.

- Comunicar telemáticamente a las Entidades, a través del sistema STE-CX, el estado final de las Disposiciones recibidas en Banco de España por la misma vía.

Encargo de trabajo:

CRUZG - Cierre centralizado de la sesión

Su ejecución está planificada para su arranque automático todos los días hábiles a nivel nacional, respetando el tiempo suficiente para realizar los asientos en Cuentas del Módulo de Pagos de las últimas Disposiciones que hayan sido comunicadas al sistema antes de finalizar la sesión.

Formato de salida: CRULA45 - Informe de Disposiciones anuladas en la sesión

- **Objeto del listado**: Obtención de un listado con las Disposiciones anuladas de las Entidades. Se enviará a cada Entidad el listado con sus Disposiciones anuladas.

- **Secuencia de la información**: Se imprimirá una página por Entidad / Sesión / Sucursal / Cía. de Seguridad.

- - **Rupturas de página**: por página completa.
- - **Totalizaciones**: Ninguna.
- - **Formato**: El listado elaborado contiene una página por cada Disposición anulada.

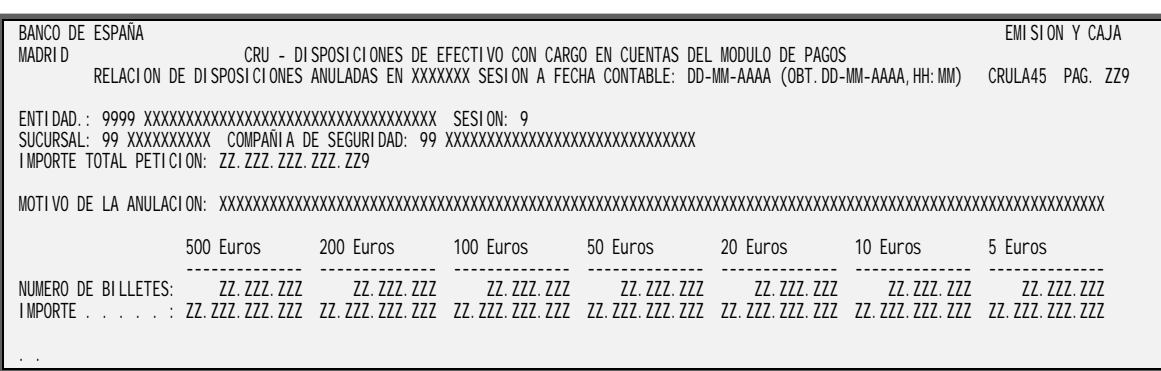

# CRULA45 - Informe de Disposiciones anuladas en la sesión

Elementos:

- - **Entidad:** Código y nombre de la Entidad que solicita la Disposición.
- - **Sesión:** Sesión para la que solicita la Disposición.
- - **Sucursal:** Sucursal para la que solicita la Disposición.
- - **Cia. Seguridad:** Código y nombre de la Compañía de Seguridad.
- - **Importe total:** Importe total de la Disposición.
- - **Número de billetes:** Indica el número de billetes de 500, 200, 100, 50, 20, 10 y 5 euros que forman el pago.

- **Motivo de la anulación:** Texto explicativo de la razón que ha provocado la anulación de la Disposición. Los valores posibles son:

"DISPOSICIÓN PROVISIONAL AL FIN DE LA SESIÓN".

"INSUFICIENCIA DE SALDO EN CUENTA DEL MÓDULO DE PAGOS".

"DISPOSICIÓN CON ERRORES DE VALIDACIÓN".

# 6 Anexo I: Glosario de términos

A continuación se definen algunas abreviaturas y terminología usada a lo largo de este documento:

# **CIE**

Sistema de menús de entidades.

# **EBA**

Sistema Entorno Básico de Aplicaciones.

# **ITA**

Sistema de intercambio de archivos telemáticos.

# **SSP**

Single Shared Platform. Nueva plataforma de pagos en el entorno del Eurosistema. En parte sustituye a la aplicación CRU en cuanto a la gestión de la mayor parte de asientos en cuenta del Módulo de Pagos.

# **STE-CX**

Aplicación informática que gestiona la comunicación de operaciones entre Entidades y Banco de España a través de mensajería Swift y/o el terminal NSLBE.

# 7 Anexo II – Pantallas en formato Web

# Pantalla CRUME02 - Consulta de Disposiciones provisionales

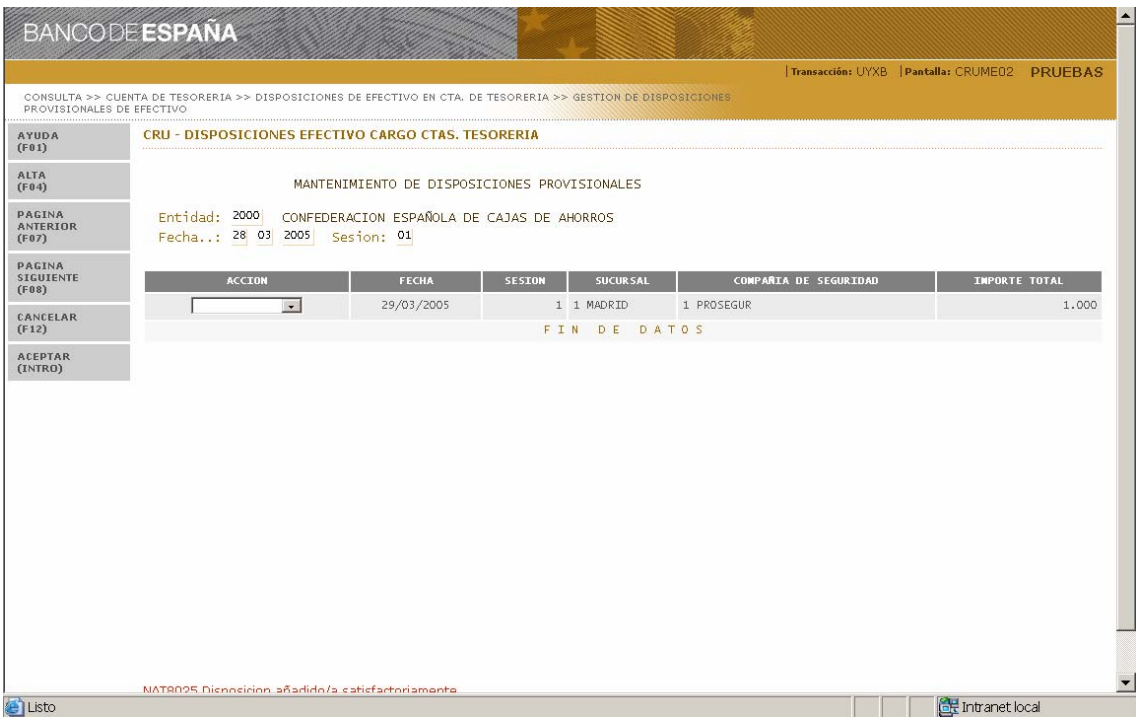

# Pantalla CRUME03 - Mantenimiento de Disposiciones provisionales

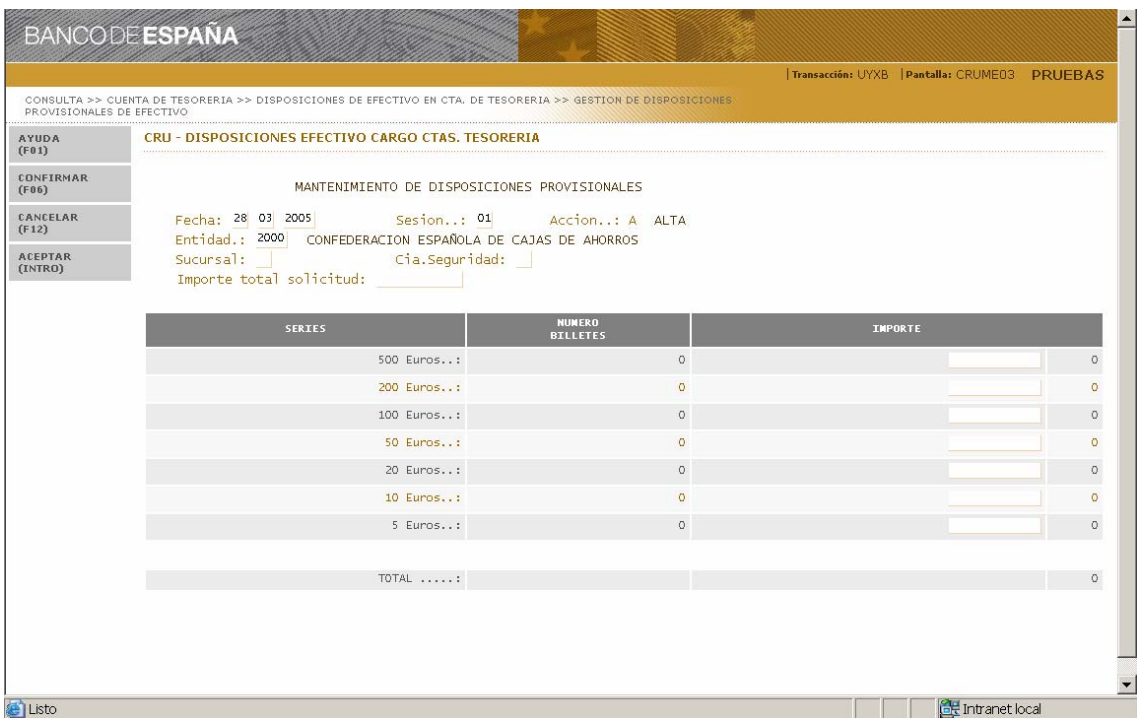

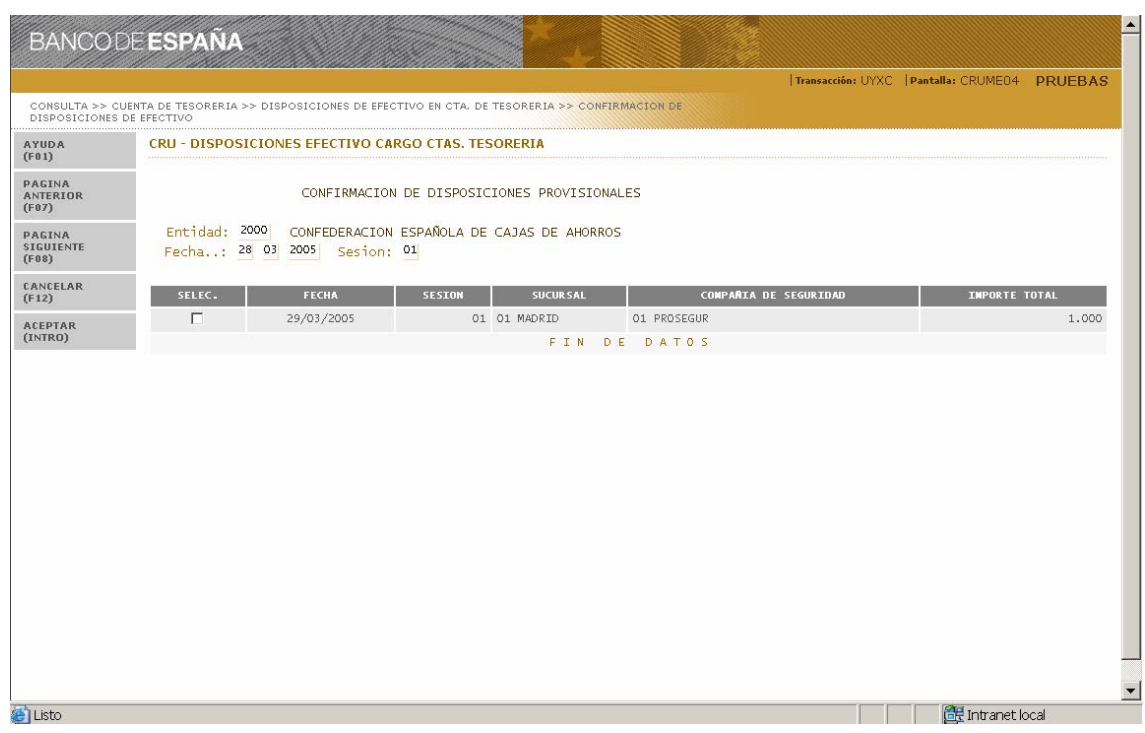

# Pantalla CRUME04 - Selección para confirmacion de Disposiciones

# Pantalla CRUME05 - Confirmación de Disposiciones

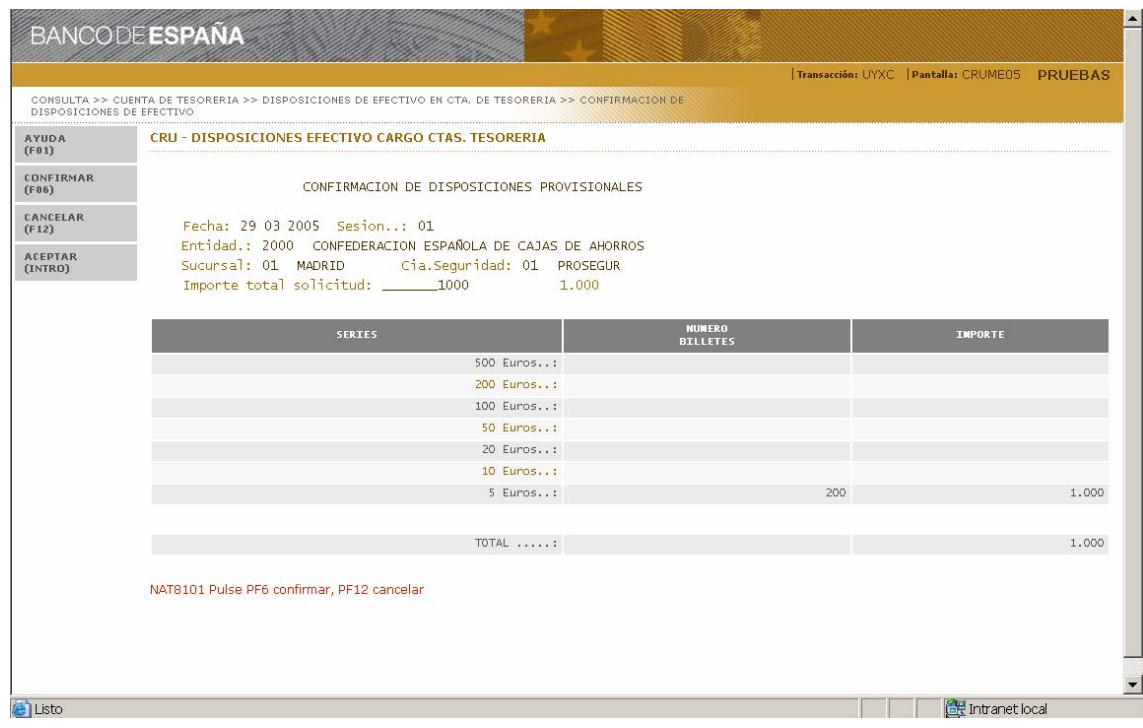

# Pantalla CRUME13 - Menú de informes a disposición de las Entidades

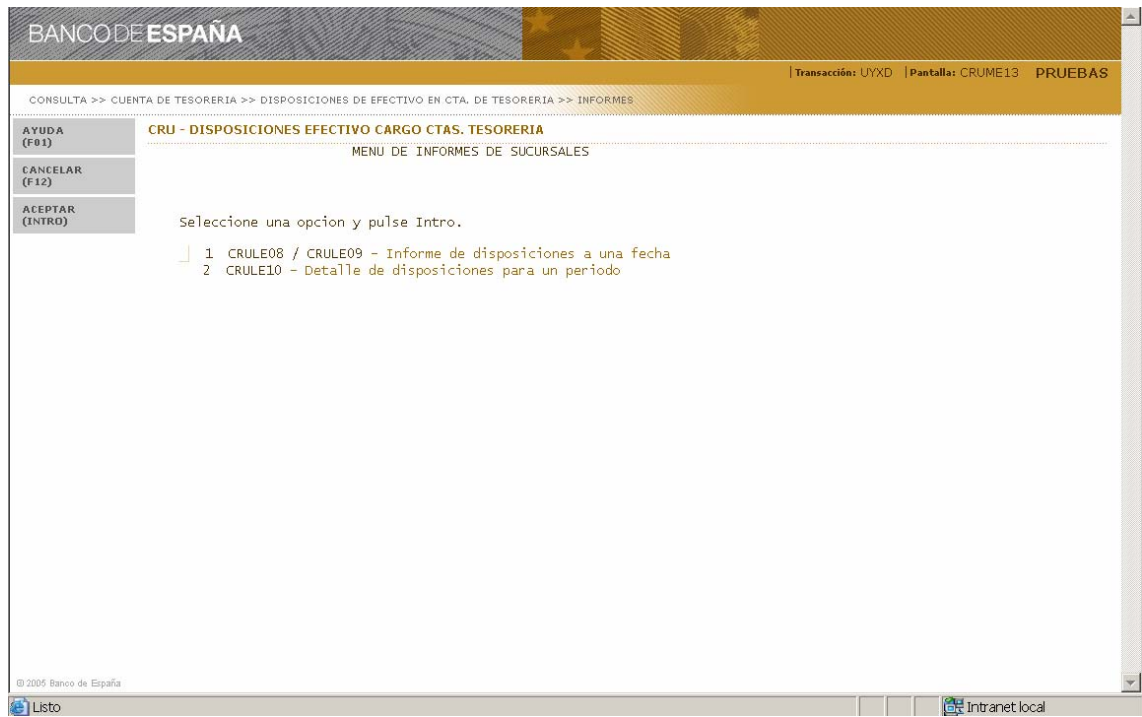

Pantalla CRUME06 - Selección de datos para los informes de Disposiciones a una fecha

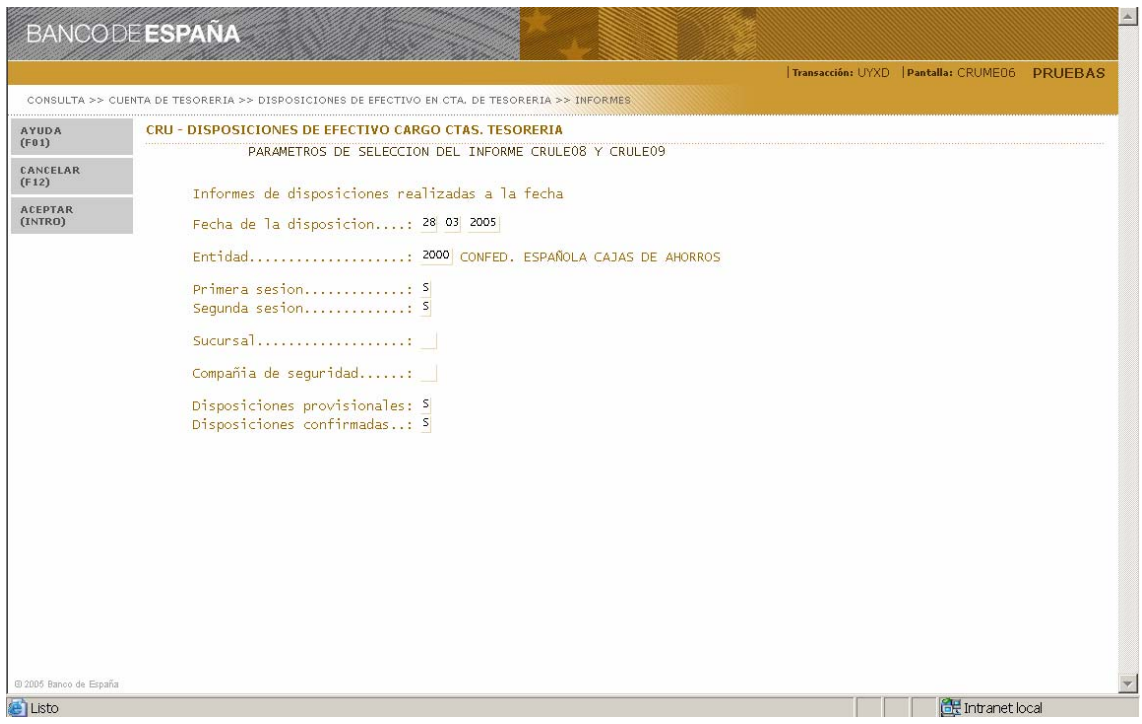

# Pantalla CRUME14 - Selección de datos para el informe de Disposiciones Asentadas en un período

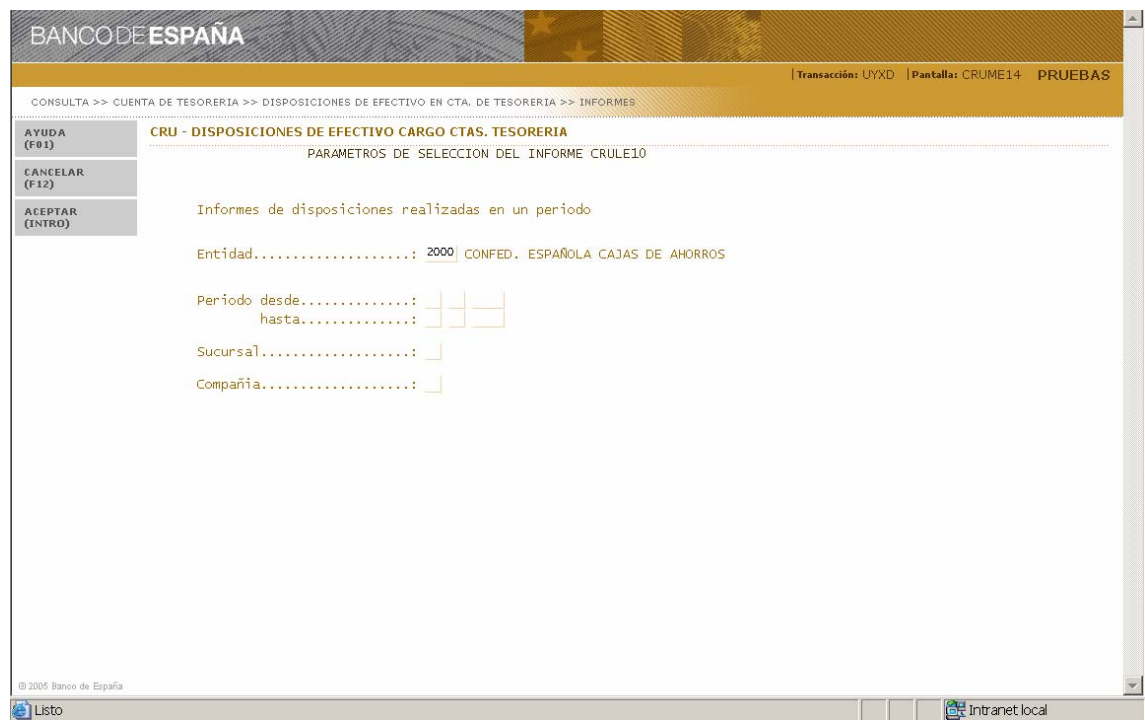

# Pantalla CRUME101 - Selección de Disposiciones para su seguimiento (1)

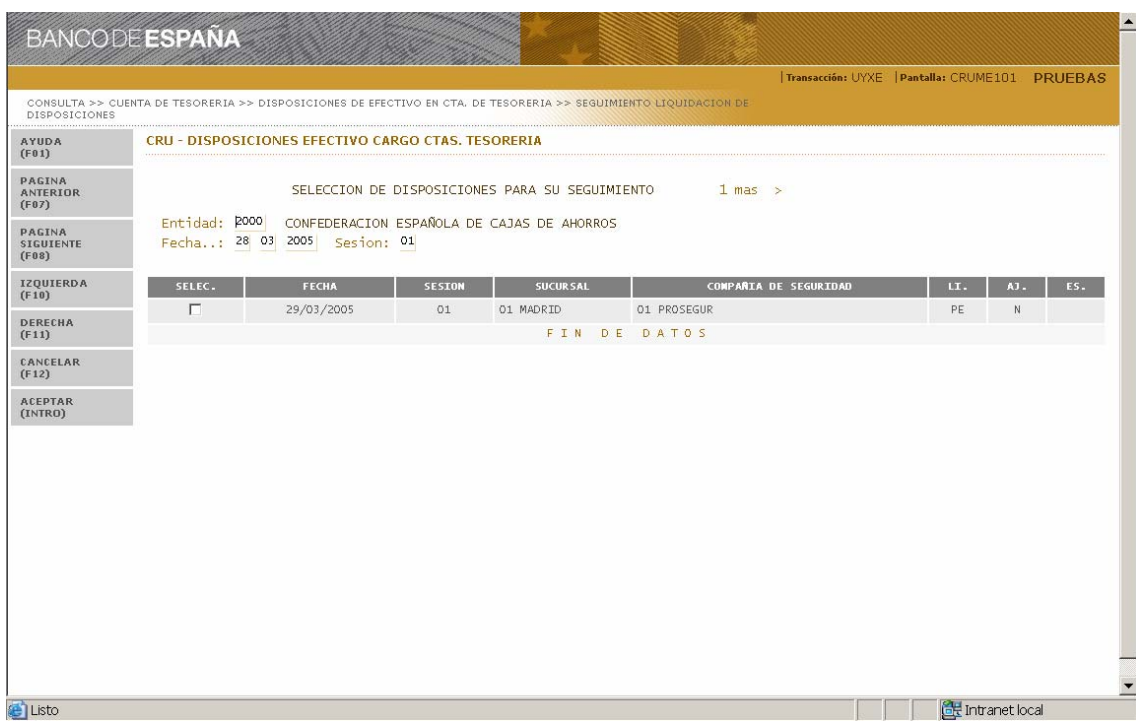

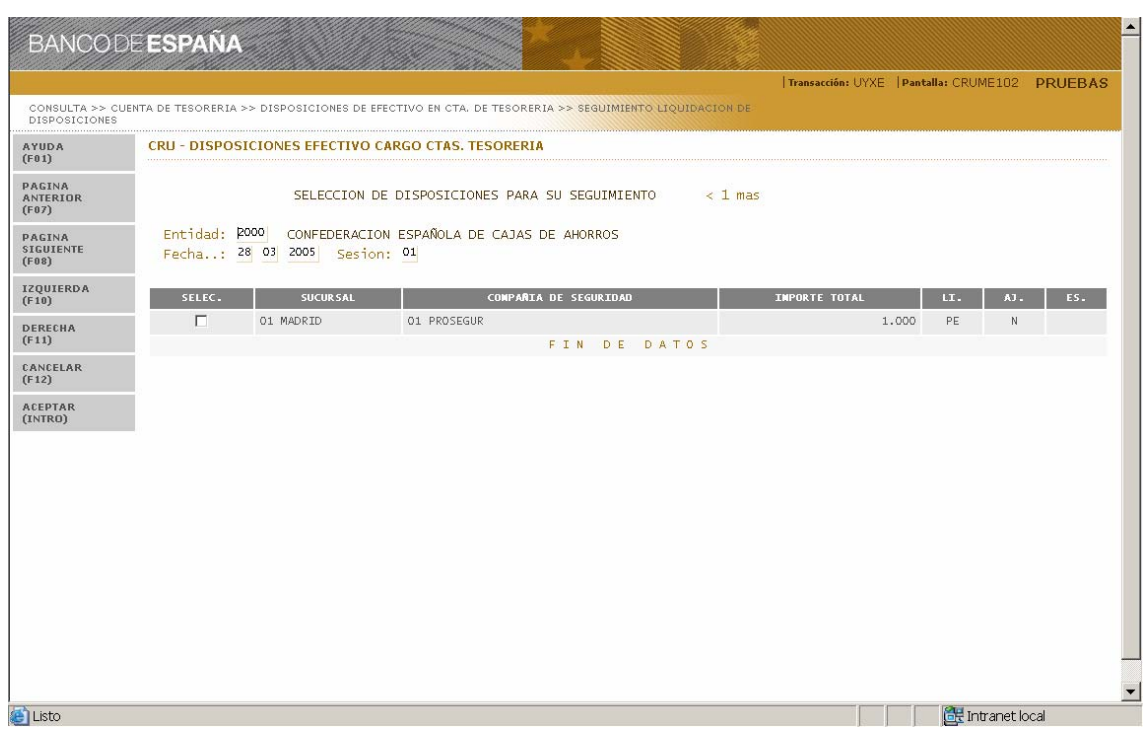

# Pantalla CRUME102 - Selección de Disposiciones para su seguimiento (2)

# Pantalla CRUME11 - Consulta y seguimiento de Disposiciones

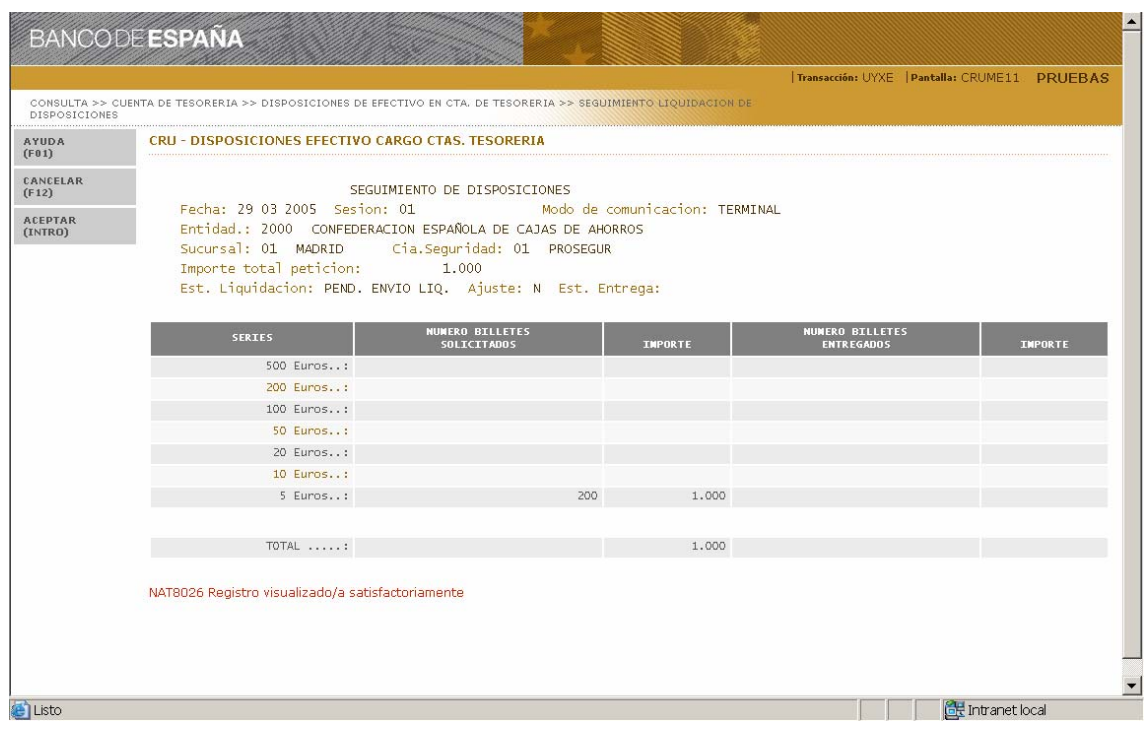